# Rechnerorganisation – vorherige Kenntnisse

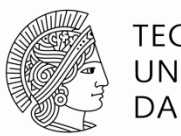

**TECHNISCHE** UNIVERSITÄT **DARMSTADT** 

Prof. Sarah Harris, Ph.D. Fachgebiet Eingebettete Systeme und ihre Anwendungen (ESA)  $\sf{Fachbereich}$  Informatik  $\sf{SSS\,16}$ 

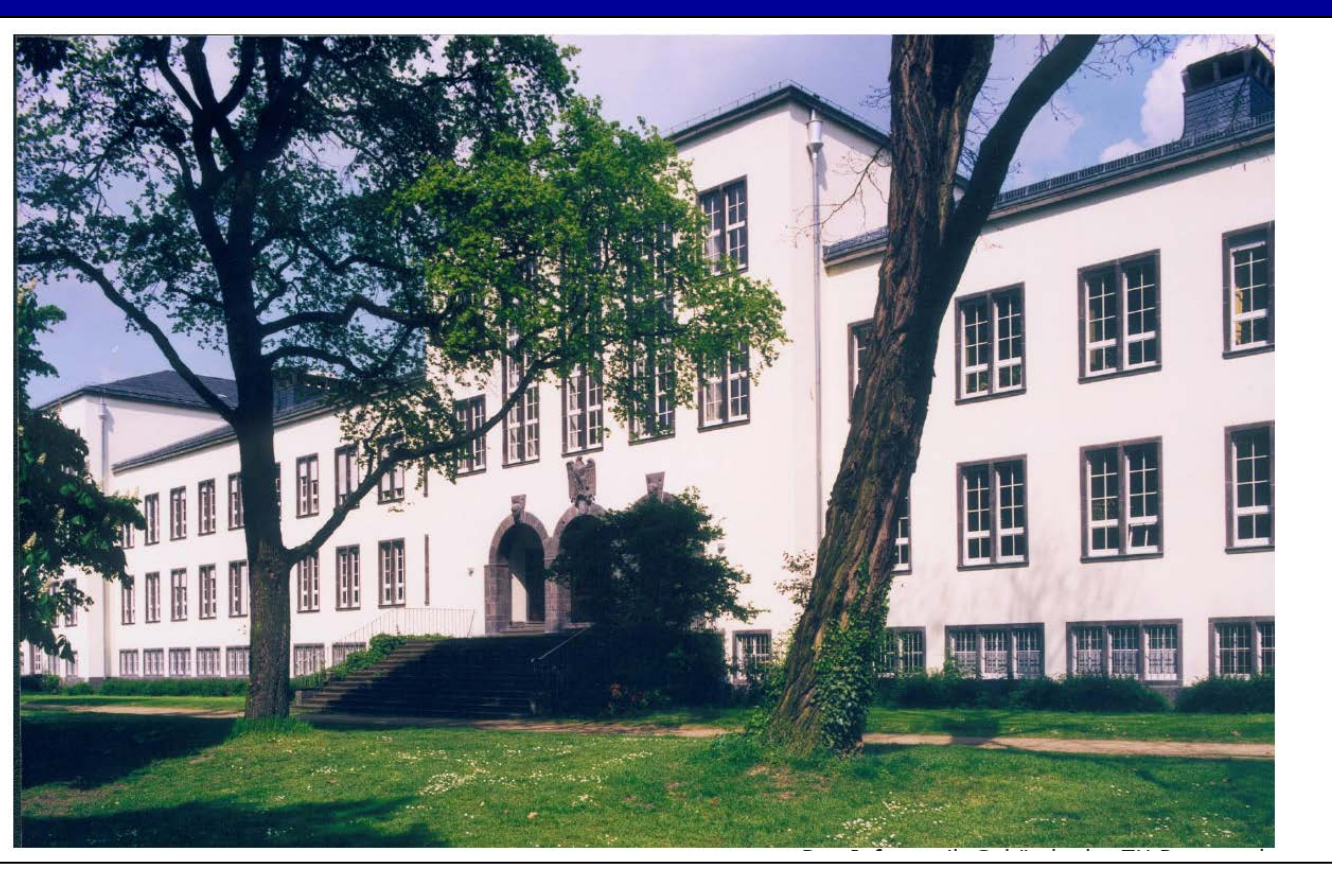

## **Einleitung**

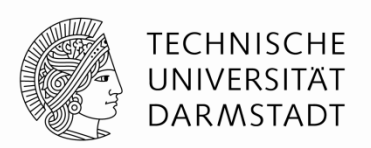

- Diese Folien enthalten eine Zusammenfassung der Kentniss, worauf wir im Rechnerorganisation aufbauen werden.
- Nachdem Sie die Folien angeschaut haben, können Sie auch im entsprechenden Kapitel nachschlagen.

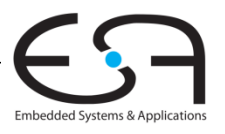

# Kapitel 1

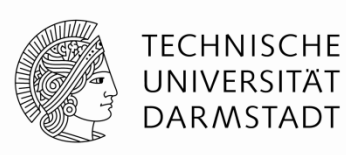

Prof. Sarah Harris, Ph.D. Fachgebiet Eingebettete Systeme und ihre Anwendungen (ESA)  $\sf{Fachbereich}$  Informatik  $\sf{SSS\,16}$ 

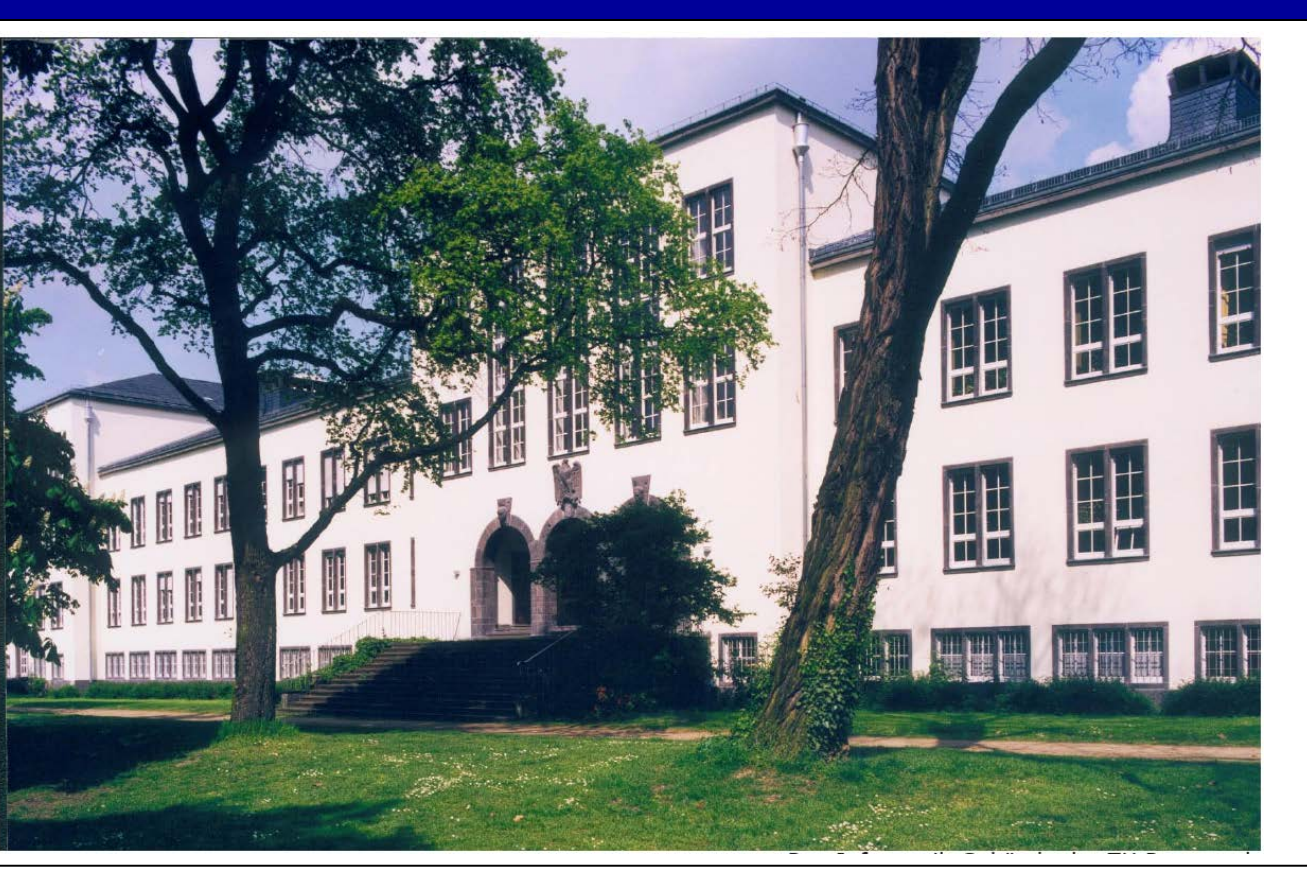

## **Digitale Disziplin: Binärwerte**

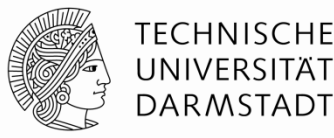

- Binärsystem: zwei unterschiedliche Werte
	- 1 (auch WAHR, TRUE, HIGH, …)
	- 0 (FALSCH, FALSE, LOW, …)
- *Bit* (*B*inary dig*it):* Maßeinheit für Information
	- $\blacksquare$  1 b = Eine Ja/Nein-Entscheidung

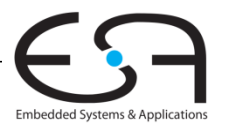

#### **Zahlensysteme**

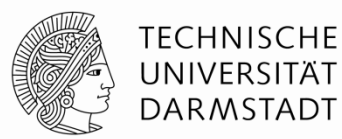

- Dezimalzahlen
- Binärzahlen
- Hexadezimal

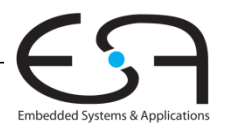

### **Zahlensysteme**

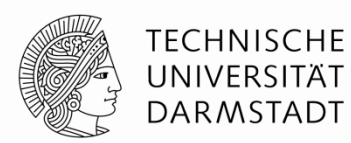

Dezimalzahlen

1's column<br>10's column<br>100's column 1000's column 10's column 1's column 100's column umuloo s'000

 $5374_{10} = 5 \times 10^{3} + 3 \times 10^{2} + 7 \times 10^{1} + 4 \times 10^{0}$ 

five thousands three hundreds seven tens four ones Binärzahlen

$$
\begin{array}{l}\n\frac{\infty}{\text{6}} + \frac{13}{100} = \frac{13}{100} = \frac{13}{100} \\
\frac{13}{100} = \frac{13}{100} = \frac{13}{100} = 13\n\end{array}
$$
\n
$$
11012 = 1 \times 23 + 1 \times 22 + 0 \times 21 + 1 \times 20 = 1310
$$
\n
$$
\frac{\text{one}}{\text{ne}} = \frac{\text{one}}{\text{two}} = \frac{\text{one}}{\text{one}} = \frac{13}{100}
$$

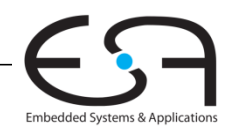

**Beispiele**

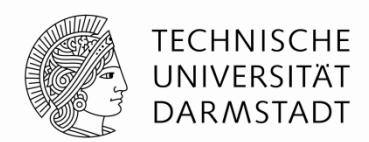

## $\underline{1}$  <u>0</u> 1 1 0 0 = 32 + 8 + 4 = 44<sub>10</sub> **Binärzahl**

## **25 24 23 22 21 20**

## $\underline{0}$  1 <u>0</u> 1 1 1 1 = 16 + 4 + 2 +1 = 23<sub>10</sub> **25 24 23 22 21 20 Binärzahl**

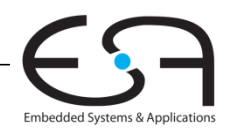

### **Zweierpotenzen**

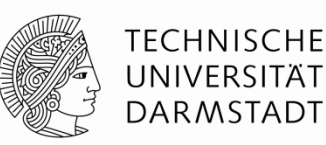

- $2^0 = 1$
- $2^1 = 2$
- $2^2 = 4$
- $2^3 = 8$
- $2^4 = 16$
- $2^5 = 32$
- $2^6 = 64$
- $2^7 = 128$
- $2^8 = 256$ 
	- $2^9 = 512$
	- $2^{10} = 1024$
	- $2^{11} = 2048$
	- $2^{12} = 4096$
	- $2^{13} = 8192$
	- $2^{14} = 16384$
	- $2^{15} = 32768$
- Sehr nützlich, wenigstens die ersten 10 im Kopf zu haben

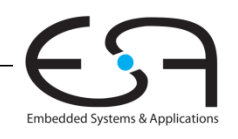

## **Zahlenkonvertierung**

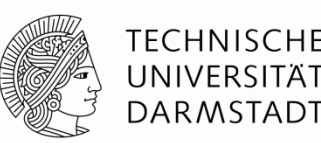

- Binär nach dezimal umrechnen:
	- Wandele 10011, ins Dezimalsystem um
	- $\bullet$  16×1 + 8×0 + 4×0 + 2×1 + 1×1 = 19<sub>10</sub>
- Dezimal nach binär umrechnen
	- Wandele  $47_{10}$  ins Binärsystem um
	- $\bullet$  32×1 + 16×0 + 8×1 + 4×1 + 2×1 + 1×1 = 101111<sub>2</sub>
	- Auf zwei Arten möglich
		- Jeweils nach größter noch passender Zweierpotenz suchen
		- Durch immer größer werdende Zweierpotenzen dividieren

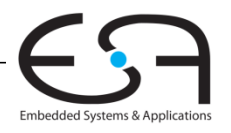

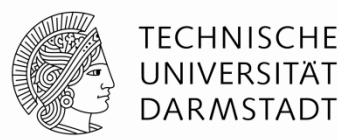

## **Auf zwei Arten möglich**

- **Art 1:** Jeweils nach größter noch passender Zweierpotenz suchen
- **Art 2:** Durch immer größer werdende Zweierpotenzen dividieren

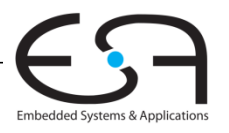

#### **Dezimal nach Binär Umrechnen**

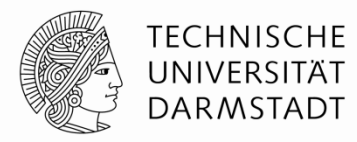

**Methode 1:** Jeweils nach größter noch passender Zweierpotenz suchen

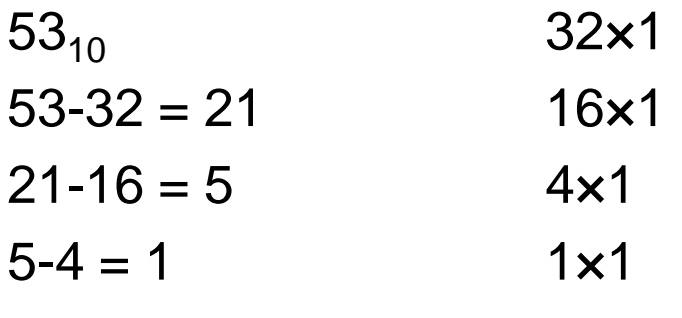

 $= 110101,$ 

**Methode 2:** Durch immer größer werdende Zweierpotenzen dividieren

$$
5310 = 53/2 = 26 R1
$$
  
\n
$$
26/2 = 13 R0
$$
  
\n
$$
13/2 = 6 R1
$$
  
\n
$$
6/2 = 3 R0
$$
  
\n
$$
3/2 = 1 R1
$$
  
\n
$$
1/2 = 0 R1
$$

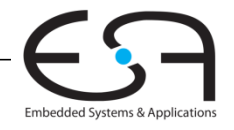

#### **Dezimal nach Binär Umrechnen**

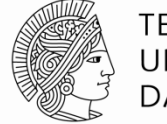

**TECHNISCHE** UNIVERSITÄT **DARMSTADT** 

**Noch ein Beispiel:** 75<sub>10</sub> ins Binär umrechnen

```
75_{10} = 64 + 8 + 2 + 1 = 1001011<sub>2</sub>
oder
```
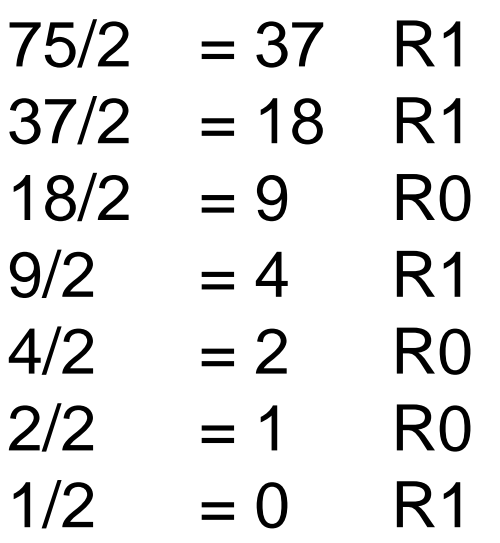

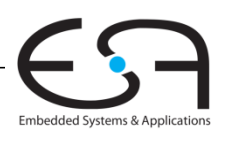

#### **Binärzahlen und Wertebereiche**

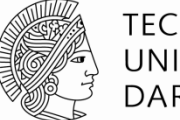

TECHNISCHE DARMSTADT

#### *N***-stellige Dezimalzahl**

- Wie viele verschiedene Werte? **10***<sup>N</sup>*
- Wertebereich? **[0, 10***<sup>N</sup>* **1]**
- **Beispiel:** 3-stellige Dezimalzahl:
	- $\blacksquare$  10<sup>3</sup> = 1000 mögliche Werte
	- Wertebereich: [0, 999]

#### *N***-bit Binärzahl**

- Wie viele verschiedene Werte? **2***<sup>N</sup>*
- Wertebereich? **[0, 2***<sup>N</sup>* **1]**
- **Beispiel:** 3-bit Binärzahl
	- $2^3$  = 8 mögliche Werte
	- Wertebereich :  $[0, 7] = [000<sub>2</sub>, 111<sub>2</sub>]$

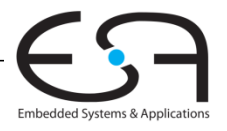

#### **Hexadezimale Zahlen**

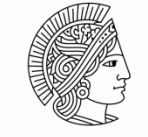

**TECHNISCHE** UNIVERSITAT DARMSTADT

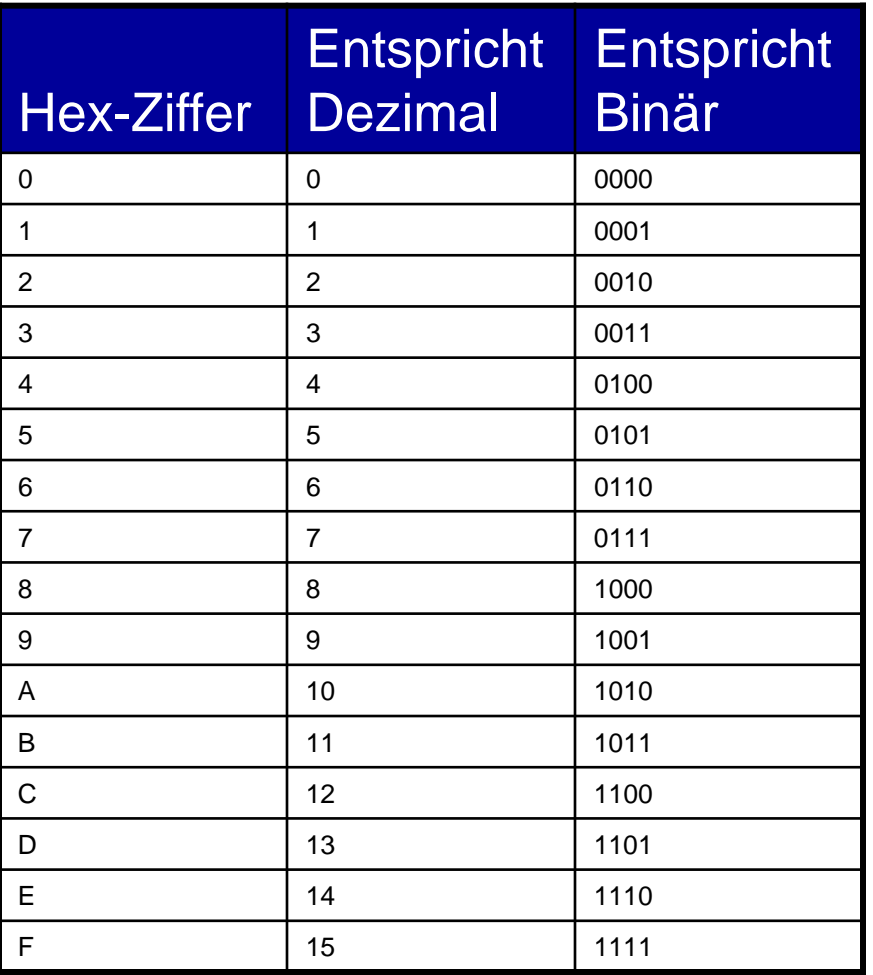

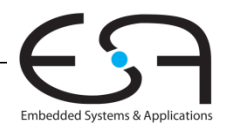

#### **Hexadezimalzahlen**

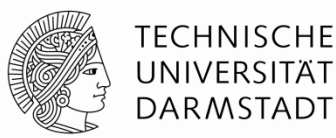

- Schreibweise zur Basis 16
- Kürzere Darstellung für lange Binärzahlen

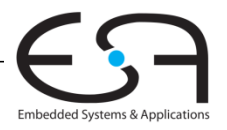

**Umwandeln von Hexadezimaldarstellung**

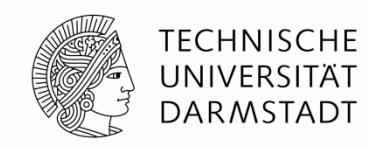

- Umwandeln von hexadezimal nach binär:
	- Wandele  $4AF_{16}$  (auch geschrieben als 0x4AF) nach binär
	- $\bullet$  0100 1010 1111<sub>2</sub>
- Umwandeln von hexadezimal nach dezimal:
	- Wandele 0x4AF nach dezimal
	- $16^2\times4 + 16^1\times10 + 16^0\times15 = 1199$ <sub>10</sub>

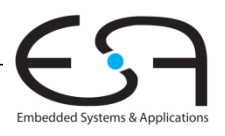

#### **Bits, Bytes, Nibbles…**

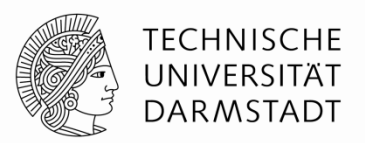

- Bits (Einheit *b*)
	- Höchstwertiges Bit (*msb*)
	- Niedrigstwertiges Bit (*lsb*)
- Bytes (Einheit *B*) & Nibbles

Höchstwertiges Byte (*MSB*)

Niedrigstwertiges Byte (*LSB*)

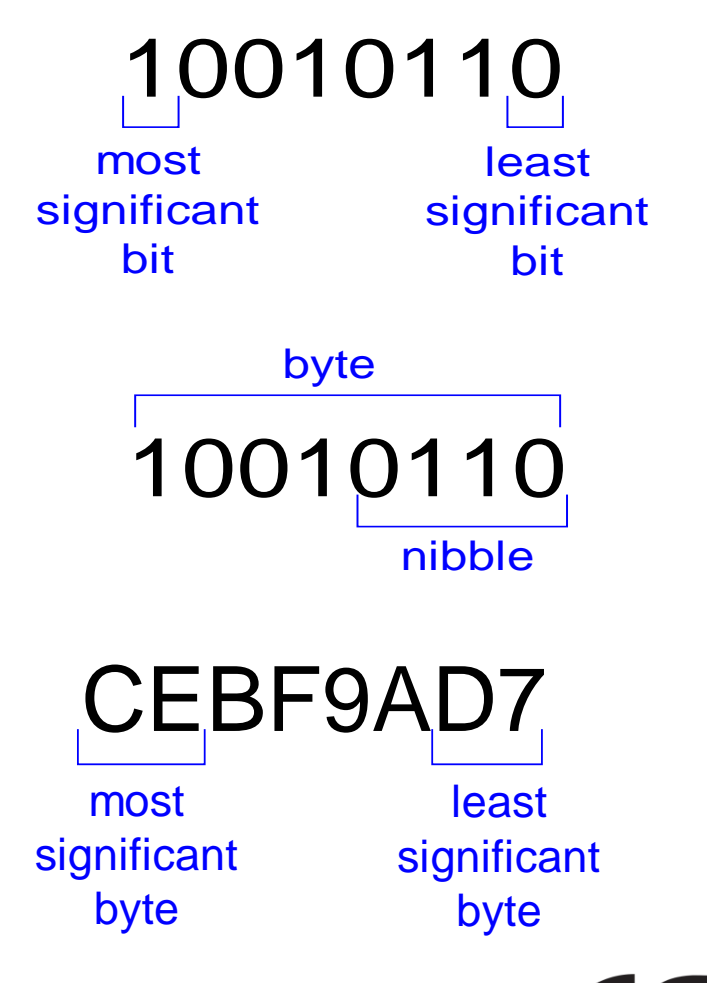

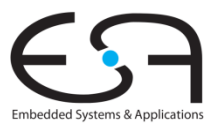

■ Bytes

## **Zweierpotenzen und Präfixe**

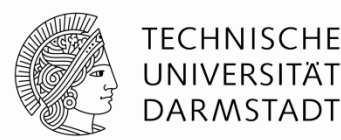

- $2^{10} = 1$  Kilo (K) ≈ 1000 (1024)
- $2^{20} = 1$  Mega (M) ≈ 1 Million (1,048,576)
- 
- $2^{30} = 1$  Giga (G) ≈ 1 Milliarde (1,073,741,824)
- Beispiele
	- 4 GB: Maximal adressierbare Speichergröße für 32b-Prozessoren
	- 16M x 32b: erste GDDR5-Speicherchips für Grafikkarten
- Vorsicht Falle:
	- $\blacksquare$  Deutsch  $10^9$ =1 Milliarde
	- US English 109=1 *billion*

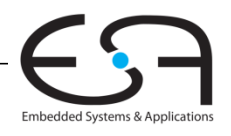

**Zweierpotenzen schnell schätzen**

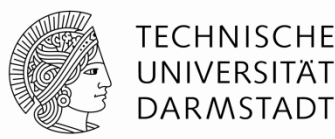

Was ist der Wert von 2<sup>24</sup>?

**24 × 220 ≈ 16 Millionen**

Wie viele verschiedene Werte kann eine 32b Variable annehmen?  $2^2 \times 2^{30} \approx 4$  Milliarden

Embedded Systems & Applica

## **Addition**

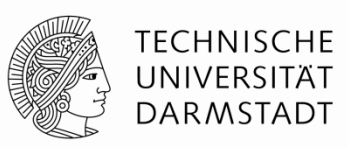

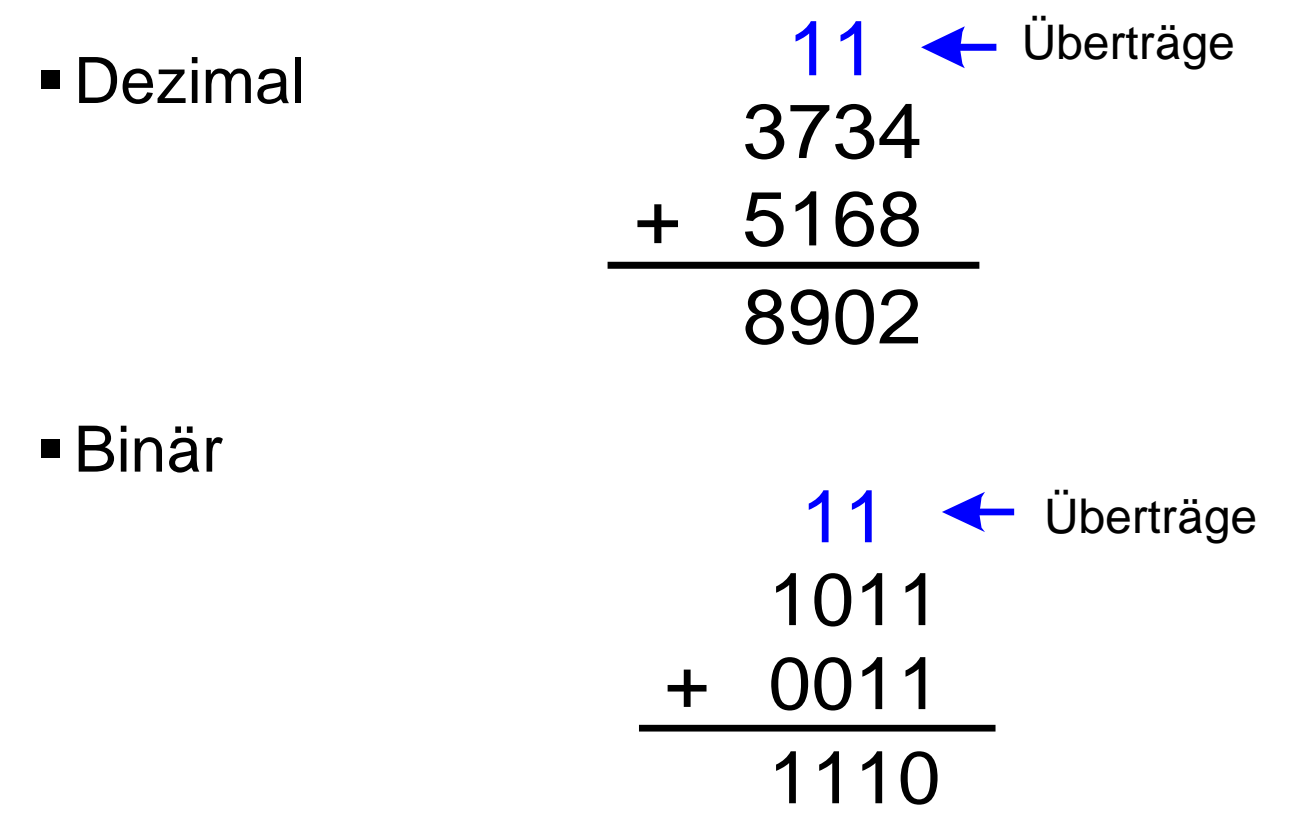

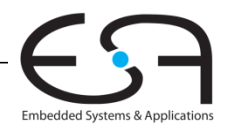

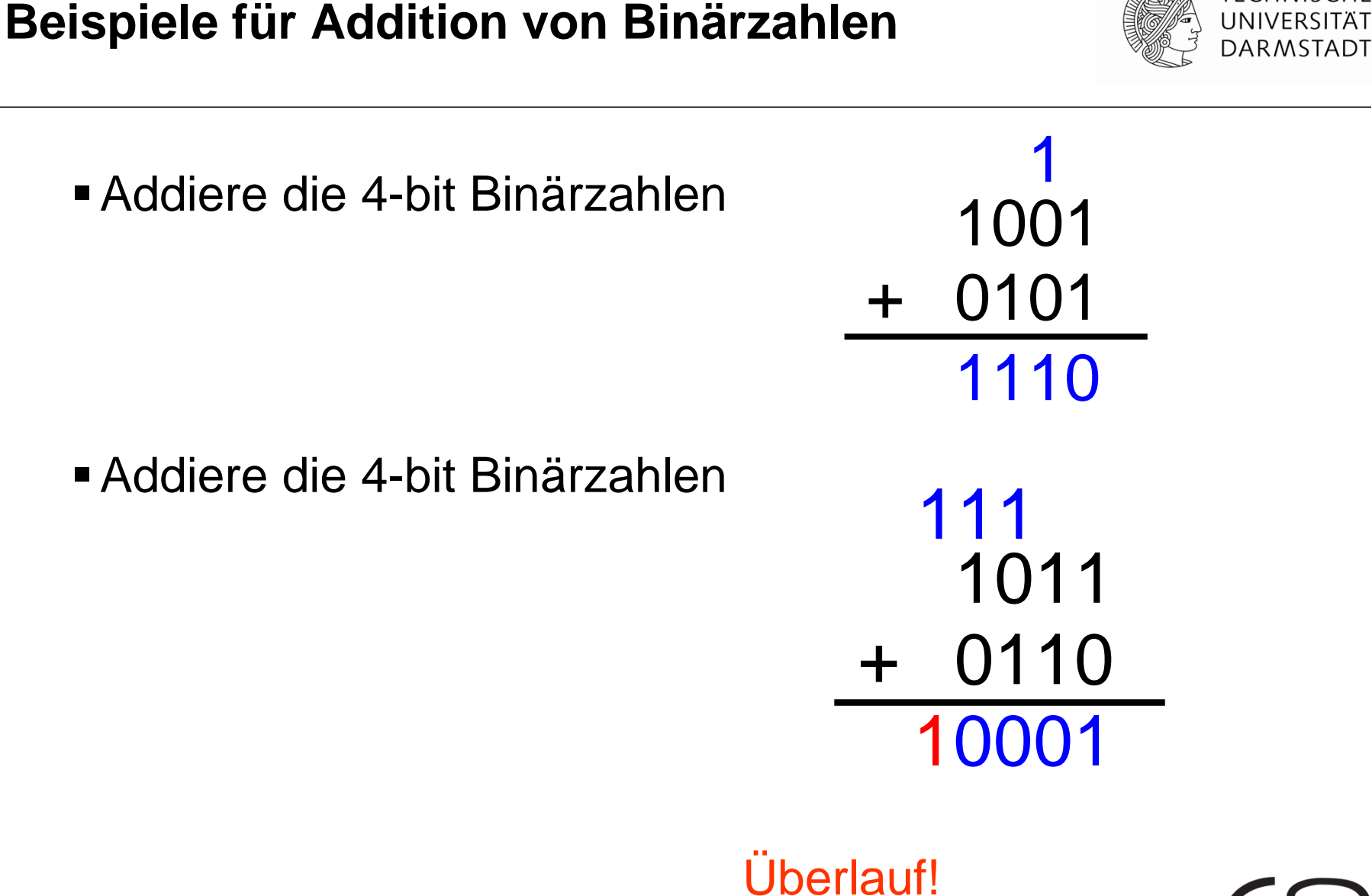

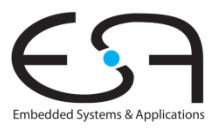

**TECHNISCHE** 

## **Überlauf**

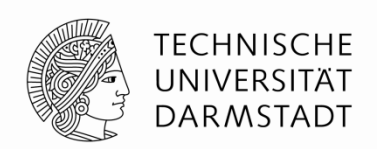

- Digitale Systeme arbeiten mit einer festen Anzahl an Bits In der Regel, es gibt aber durchaus Ausnahmen!
- Eine Addition läuft über, wenn ihr Ergebnis nicht mehr in die verfügbare Anzahl von Bits hineinpasst
- Beispiel: 11+6, gerechnet mit 4b Breite

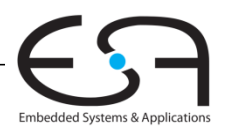

#### **Darstellung von Anzahlen**

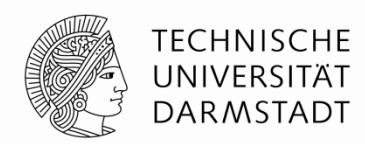

- Wir haben von postiven Anzahlen geredet.
- Wozu mit den negativen Zahlen? **Zweierkomplement**

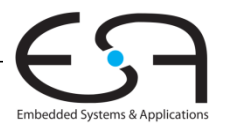

## **Zahlendarstellung im Zweierkomplement**

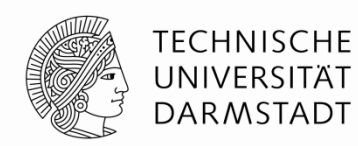

- Wie vorzeichenlose Binärdarstellung, aber …
	- msb hat nun einen Wert von **-**2*<sup>N</sup>*-1

- $\bullet$  Höchst positive 4b Zahl :  $\bullet$  0111 =  $2^2 + 2^1 + 2^0 = 7$
- $\blacksquare$  Niedrigste negative 4b Zahl :  $1000 = -2^3 = -8$
- msb gibt immer noch das Vorzeichen an
	- 1=negativ, 0=positiv
- Wertebereich einer *N*-bit Zweierkomplementzahl: **[-(2N-1), 2N-1-1]**

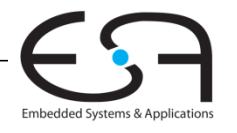

## **Zahlendarstellung im Zweierkomplement**

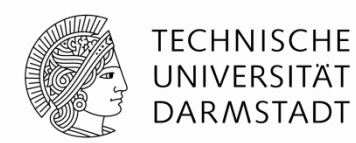

Als Gleichung ausgedrückt:

$$
A = a_{N-1}(-2^{N-1}) + \sum_{i=0}^{N-2} a_i 2^i
$$

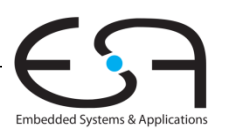

## **Zweierkomplement arithmetisch bilden**

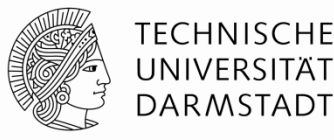

In **beide** Richtungen anwendbar

Vorzeichenwechsel: *k -k*

## **Algorithmus**

- 1. Alle Bits invertieren  $(0\rightarrow 1, 1\rightarrow 0)$
- 2. Dann 1 addieren

**Beispiel:** Vorzeichenwechsel von  $3_{10} = 00011_2$ **1.11100**<sub>2</sub> **2.** 11101<sub>2</sub> =  $-3_{10}$ **Beispiel:** Vorzeichenwechsel von -3<sub>10</sub> = 11101<sub>2</sub> **1.00010**<sub>2</sub> **2.** 00011<sub>2</sub> =  $3_{10}$ 

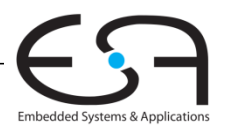

**Weitere Beispiele Zweierkomplement**

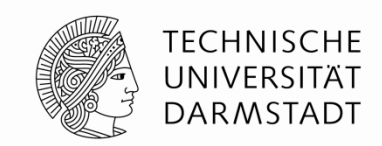

- Bestimme Zweierkomplement von  $6_{10} = 0110_2$ 1. 1001  $2. + 1$  $1010<sub>2</sub> = -6<sub>10</sub>$
- Was ist der Dezimalwert der Zweierkomplementzahl  $1001<sub>2</sub>$ ?
	- 1. 0110

 $2. + 1$ 

0111<sub>2</sub> =  $7_{10}$ , msb war vorher 1 also negativ:  $1001_2$  =  $-7_{10}$ 

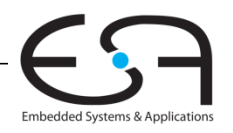

#### **Addition im Zweierkomplement: es funktioniert!**

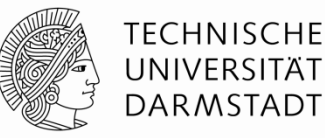

 $\blacksquare$  Addiere 6 + (-6)

 Addiere **-**2 + 3  $\pm$ 0110 1010 10000 111  $+$ 1110 0011 10001 111

**Übertrag:** Ignorieren, wenn Positive und negative Zahlen gleicher Bitbreite addiert werden

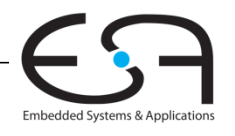

**Erweitern von Zahlen auf höhere Bitbreite**

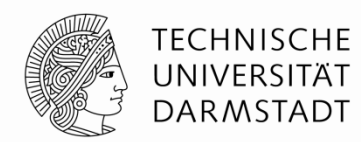

- Verknüpfen von Zahlen unterschiedlicher Bitbreite?
- Anzahl Bits *N* der schmaleren Zahl erhöhen auf Breite *M* der anderen Zahl
- **Zwei Möglichkeiten**
	- Auffüllen mit führenden Nullen (*zero extension)*
	- Auffüllen mit dem bisherigen Vorzeichen (*sign extension)*

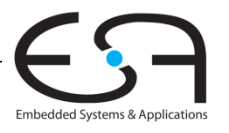

## **Erweitern durch Auffüllen mit Vorzeichenbit**

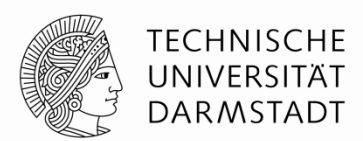

- Vorzeichenbit nach links kopieren bis gewünschte Breite erreicht
- Zahlenwert bleibt unverändert
	- Auch bei negativen Zahlen!

#### **Beispiel 1:**

- 4-bit Darstellung von 3 = **0**011
- 8-bit aufgefüllt durch Vorzeichen: **0000**0011

#### **Beispiel 2:**

- 4-bit Darstellung von -5 = **1**011
- 8-bit aufgefüllt durch Vorzeichen : **1111**1011

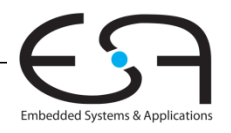

## **Erweitern durch Auffüllen mit Nullbits**

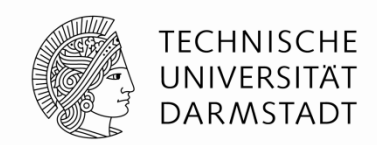

- Nullen nach links anhängen bis gewünschte Breite erreicht
- **EXEC** Zerstört Wert von negativen Zahlen
	- Positive Zahlen bleiben unverändert

#### **Beispiel 1:**

- 4-bit Wert =  $0011 = 3_{10}$
- 8-bit durch Auffüllen mit Nullbits:  $00000011 = 3_{10}$

#### **Beispiel 2:**

- 4-bit Wert =  $1011 = -5<sub>10</sub>$
- 8-bit durch Auffüllen mit Nullbits :  $00001011 = 11_{10}$ , falsch!

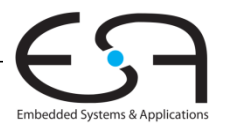

#### **Logische Gatter**

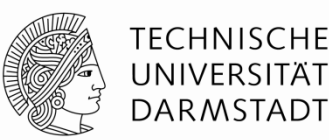

#### **Berechnen logische Funktionen:**

- Inversion (NICHT), UND, ODER, ...
- NOT, AND, OR, NAND, NOR, …

#### **Ein Eingang:**

NOT Gatter, Puffer (*buffer*)

#### **Zwei Eingänge:**

AND, OR, XOR, NAND, NOR, XNOR

#### **Viele Eingänge**

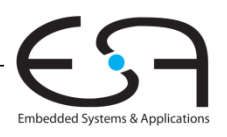

## **Logikgatter mit einem Eingang**

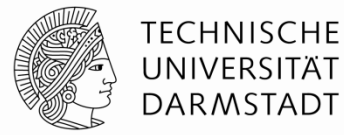

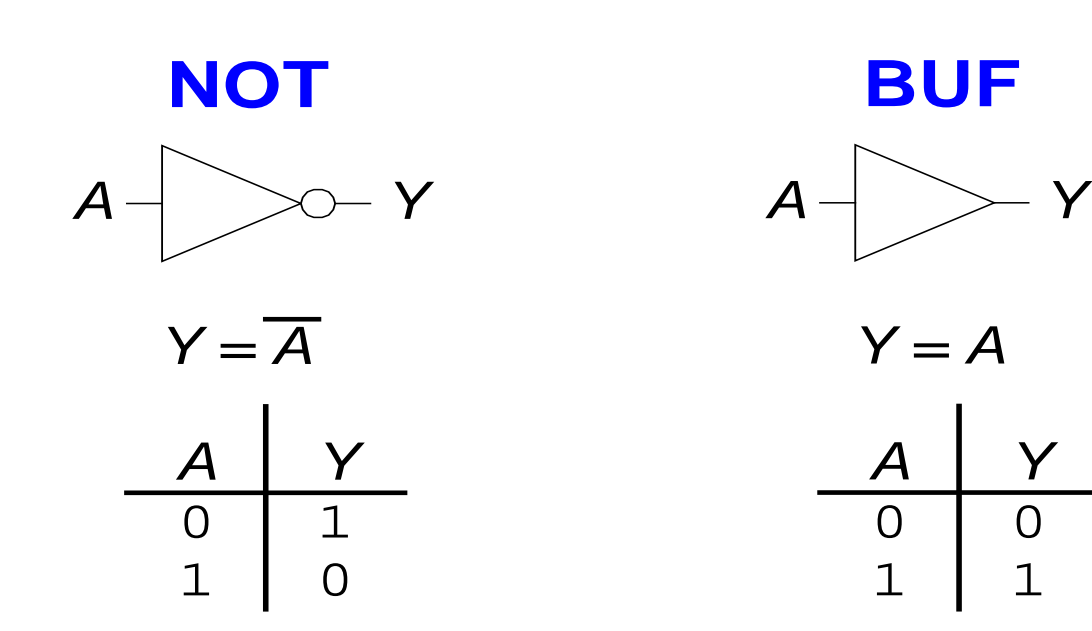

#### Alternative Schreibweisen Y=!A, Y=~A, Y=¬A, Y=A'

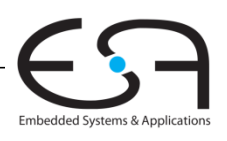

## **Logikgatter mit zwei Eingängen**

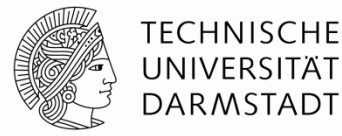

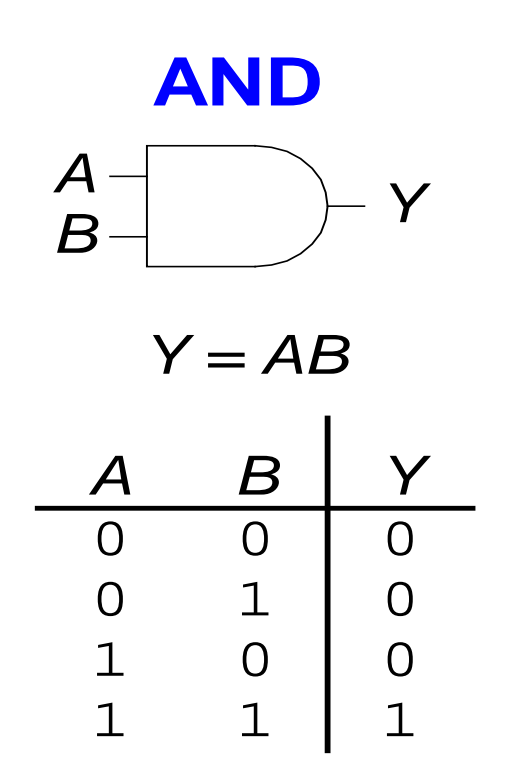

Alternative Schreibweisen  $Y = A & B, Y = A * B, Y = A \cap B$ 

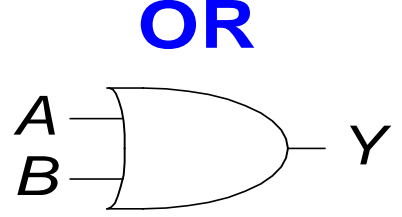

*Y = A + B*

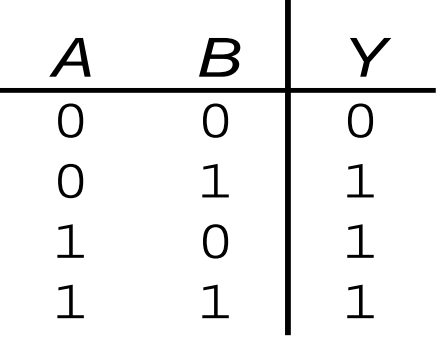

Alternative Schreibweisen  $Y = A | B, Y = A \cup B$ 

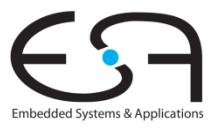

#### **Weitere Logikgatter mit zwei Eingängen**

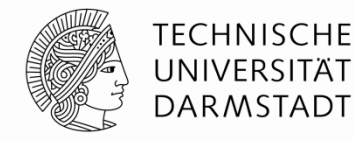

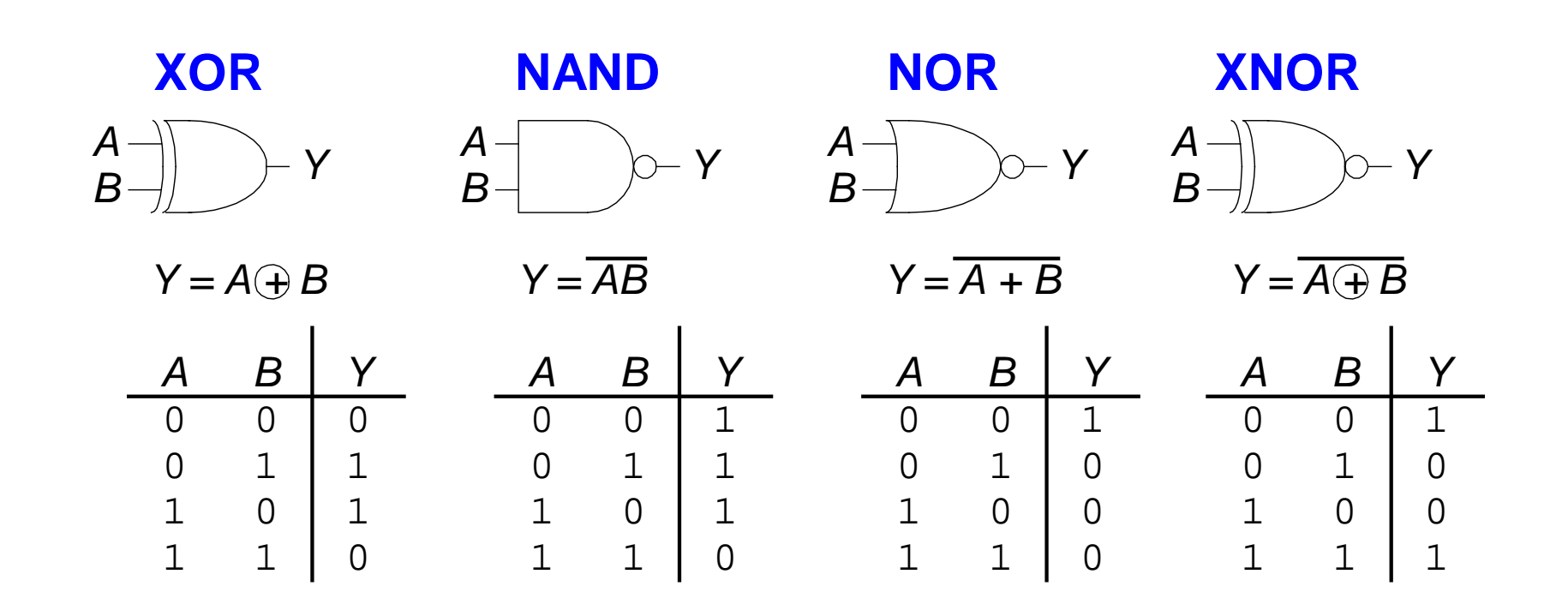

**Alternative Schreibweise**  $Y = A \wedge B$ 

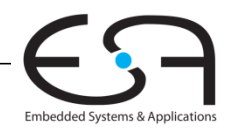

### **Logikgatter mit mehr als zwei Eingängen**

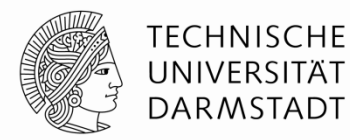

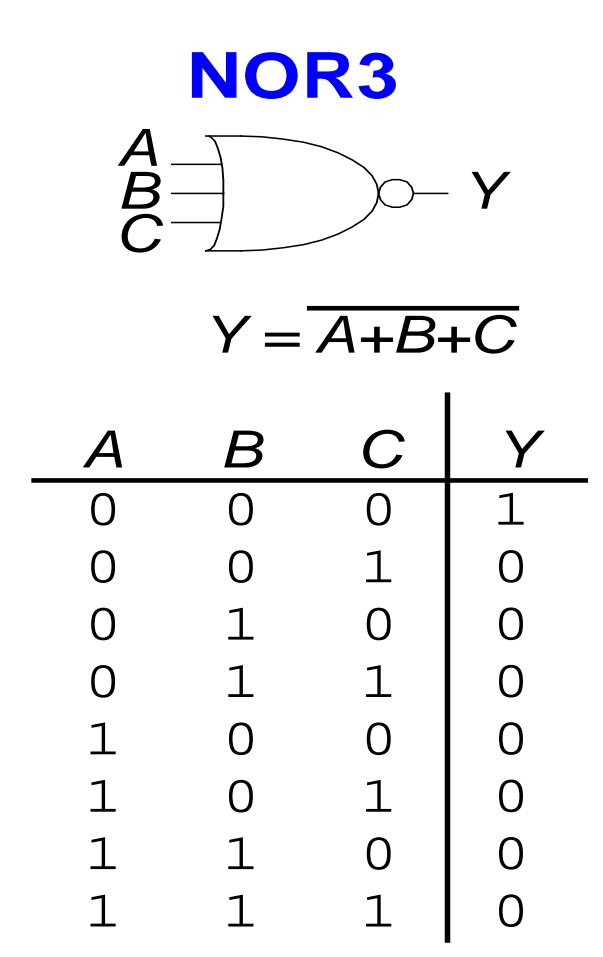

**AND3**

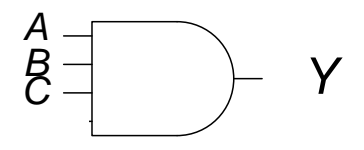

*Y = ABC*

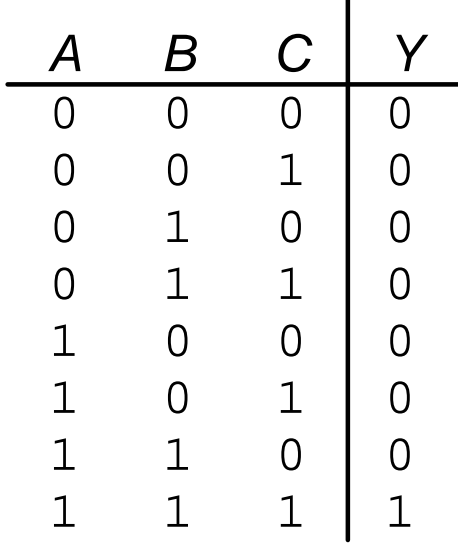

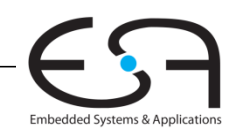
# Kapitel 2

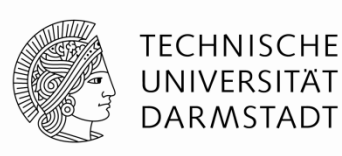

Prof. Sarah Harris, Ph.D. Fachgebiet Eingebettete Systeme und ihre Anwendungen (ESA)  $\sf{Fachbereich}$  Informatik  $\sf{SSS\,16}$ 

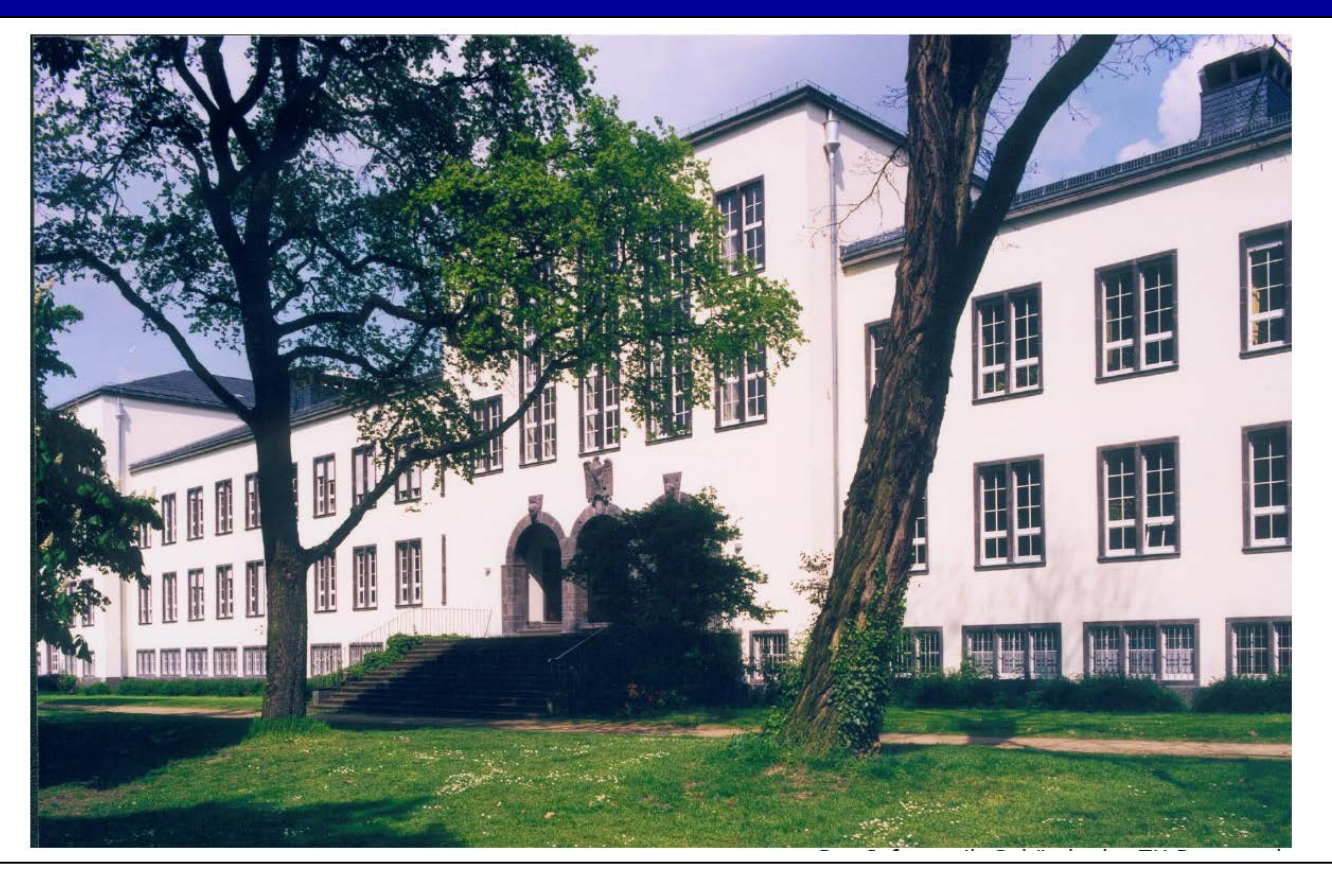

#### **Einleitung: Kombinatorische Logik**

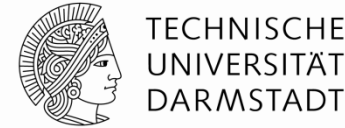

Eine logische Schaltung ist zusammengesetzt aus

- Eingängen
- Ausgängen
- **Spezifikation der Funktion**
- Spezifikation des Zeitverhaltens

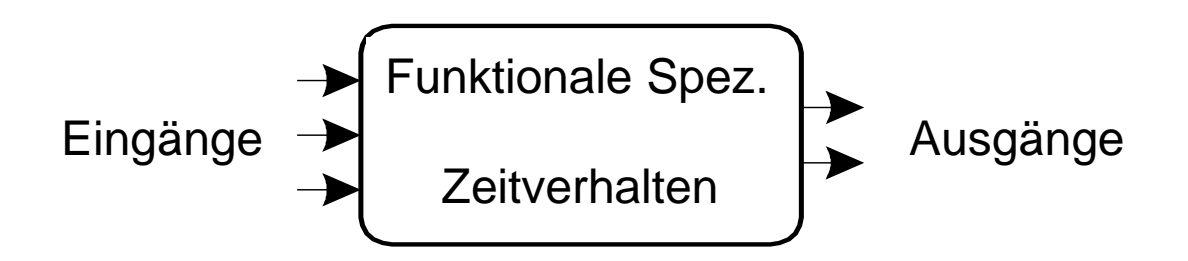

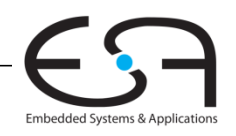

#### **Grundlegende Definitionen**

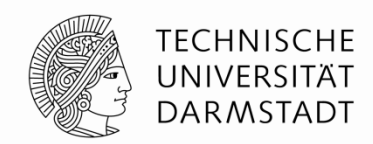

- **Komplement:** Boole'sche Variable mit einem Balken (invertiert) *A*, *B*, *C*
- **Literal:** Variable oder ihr Komplement

*A*, *A*, *B*, *B*, *C*, *C* 

- **Implikant: Produkt von Literalen** *ABC*, *AC*, *BC*
- **Minterm:** Produkt (UND, Konjunktion) über alle Eingangsvariablen *ABC*, *ABC*, *ABC*

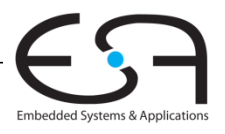

#### **Disjunktive Normalform (DNF)**

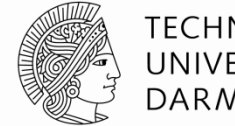

TECHNISCHE DARMSTADT

- *Sum-of-products (SOP) form*
- Alle Boole'schen Funktionen können in DNF formuliert werden
- Jede Zeile der Wahrheitstabelle enthält einen **Minterm**
	- Jeder Minterm ist die Konjunktion (Produkt, UND) der Literale
- Der Minterm ist WAHR genau für diese eine Zeile
- Die Funktion wird beschrieben durch Disjunktion (Summe, ODER) der Minterme, die am Ausgang WAHR liefern
- Schema: Summe aus Produkten (SOP)

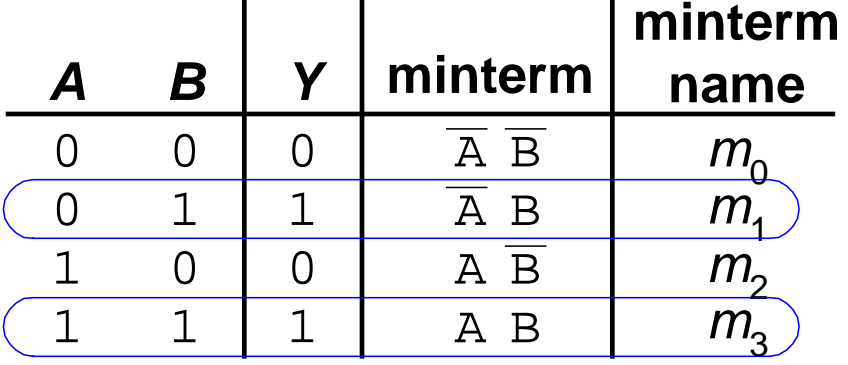

$$
Y = F(A, B) = \overline{A}B + AB
$$

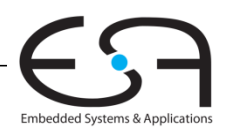

#### **Disjunktive Normalform (DNF)**

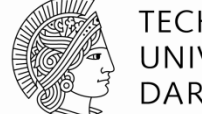

**TECHNISCHE** UNIVERSITÄT **DARMSTADT** 

#### $\ddot{\textbf{A}}$ *A B Y* **Beispiel:**

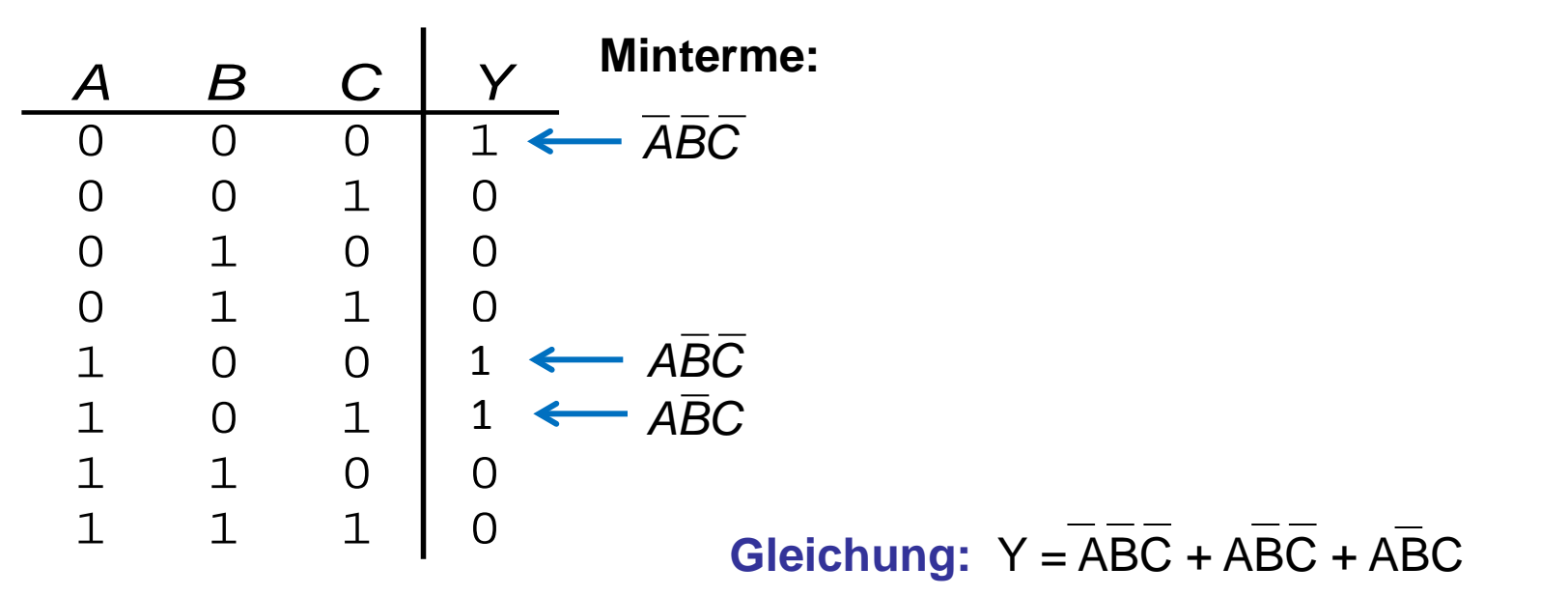

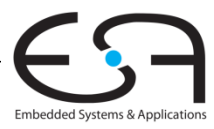

#### **Von Logik zu Gattern**

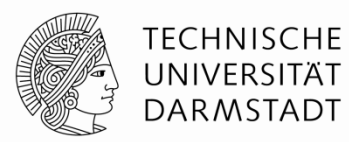

Embedded Systems & Application

**EXECT:** Zweistufige Logik: ANDs gefolgt von ORs **Beispiel:** *Y* = *ABC* + *ABC* + *ABC*

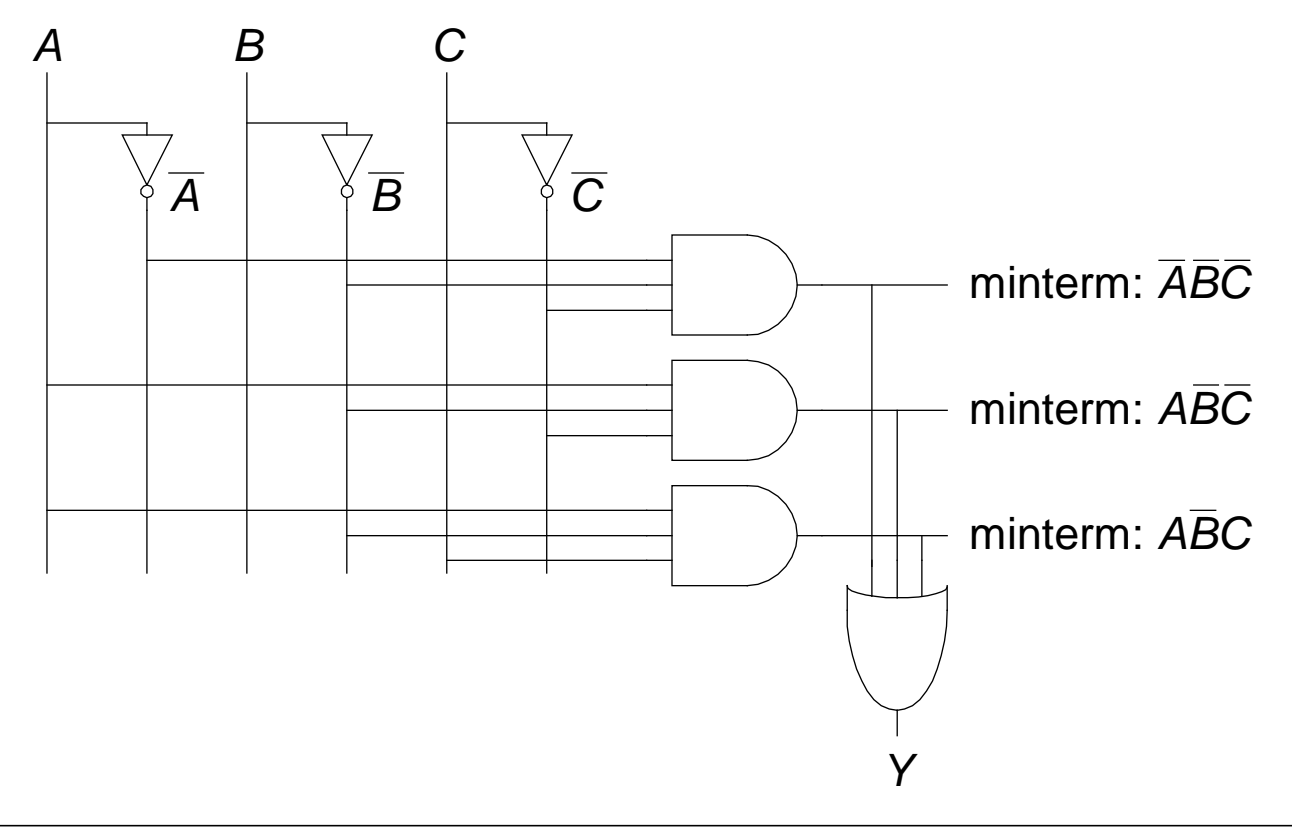

#### **Lesbare Schaltpläne**

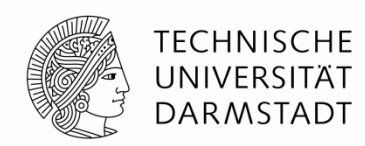

- **Eingänge** auf der **linken** (oder oberen) Seite
- **Ausgänge** auf der **rechten** (oder unteren) Seite
- **Gatter** von **links nach rechts** angeordnet
	- In seltenen Fällen: Von oben nach unten
- **Gerade Verbindungen** sind leichter lesbar als abknickende
	- Gegebenenfalls gerade lange Verbindung statt kurzer abgeknickter

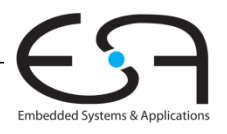

#### **Regeln für Schaltpläne**

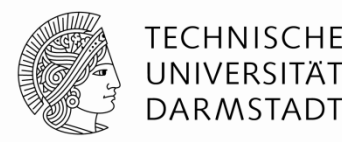

- Drähte an T-Kreuzung sind verbunden
- Sich überkreuzende Drähte werden durch Punkt als verbunden markiert
- Sich überkreuzende Drähte ohne Punkt sind **nicht** verbunden

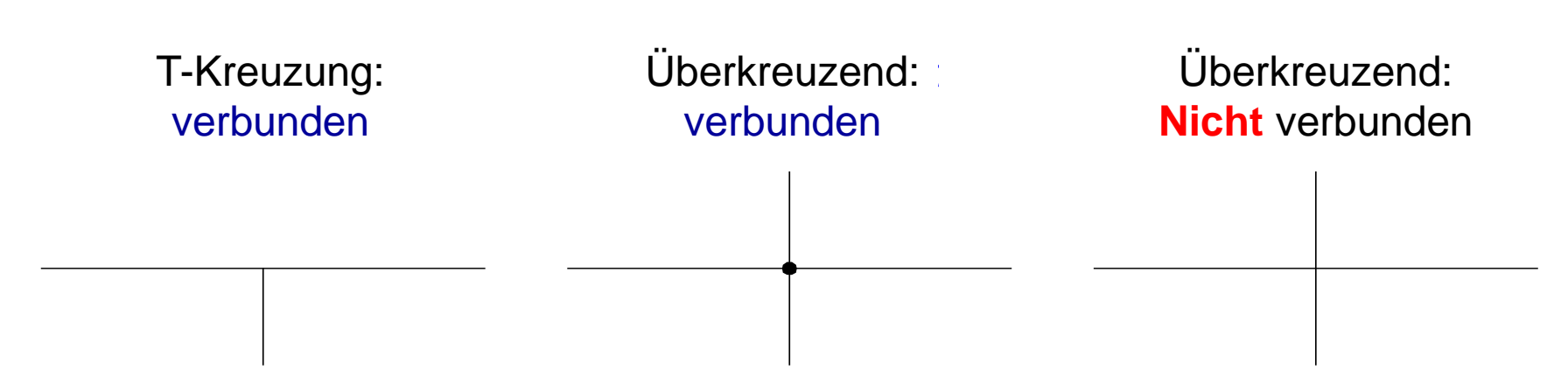

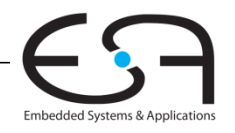

#### **Multiplexer (Mux)**

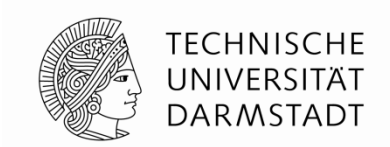

- Wählt einen von *N* Eingängen aus und verbindet ihn auf den Ausgang
- **-** log<sub>2</sub> N-bit Selektor-Eingang (*select input*), Steuereingang
- Beispiel: 2:1 Mux (2 bis 1 Mux: 2 Eingänge, 1 Ausgang)

0 1 *S*  $D<sub>0</sub>$ *Y D*1 Wenn  $S = 0$ ,  $Y = D_0$ Wenn  $S = 1$ ,  $Y = D_1$ 

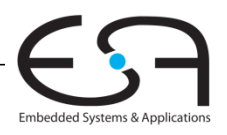

## **Zeitverhalten (***Timing***)**

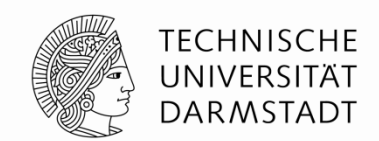

Embedded Systems & Application

- Verzögerung (*delay*) zwischen Änderung am Eingang bis zur Änderung des Ausgangs
- Wie können schnelle Schaltungen aufgebaut werden?

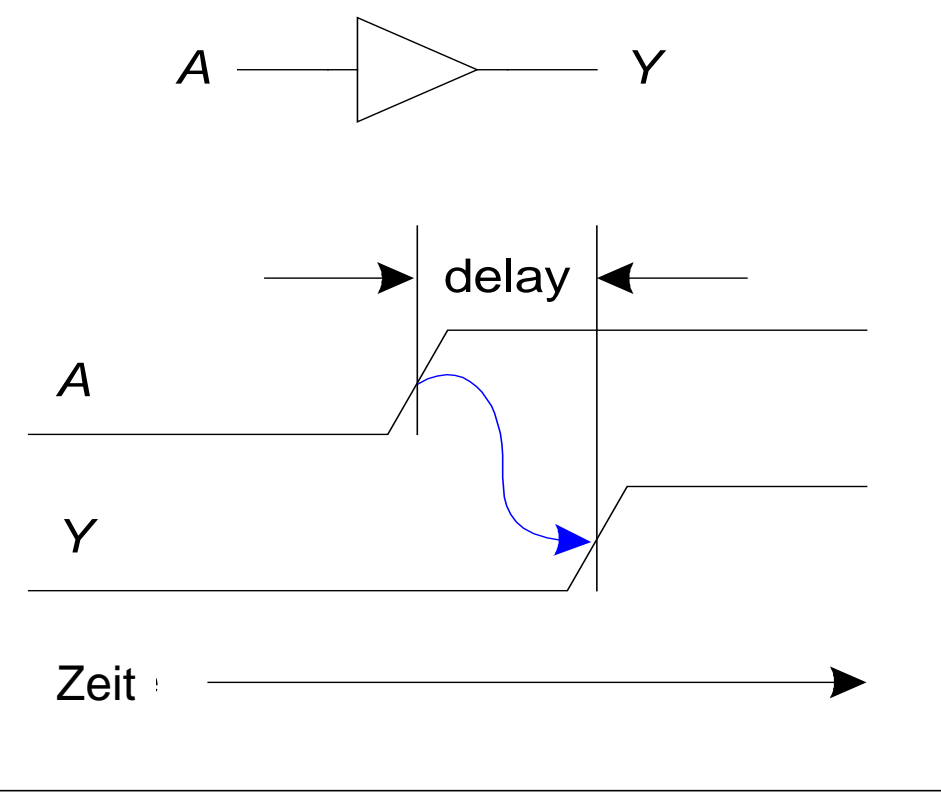

#### **Kritischer (langer) Pfad**

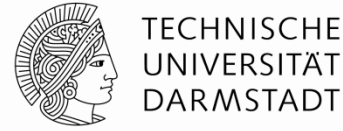

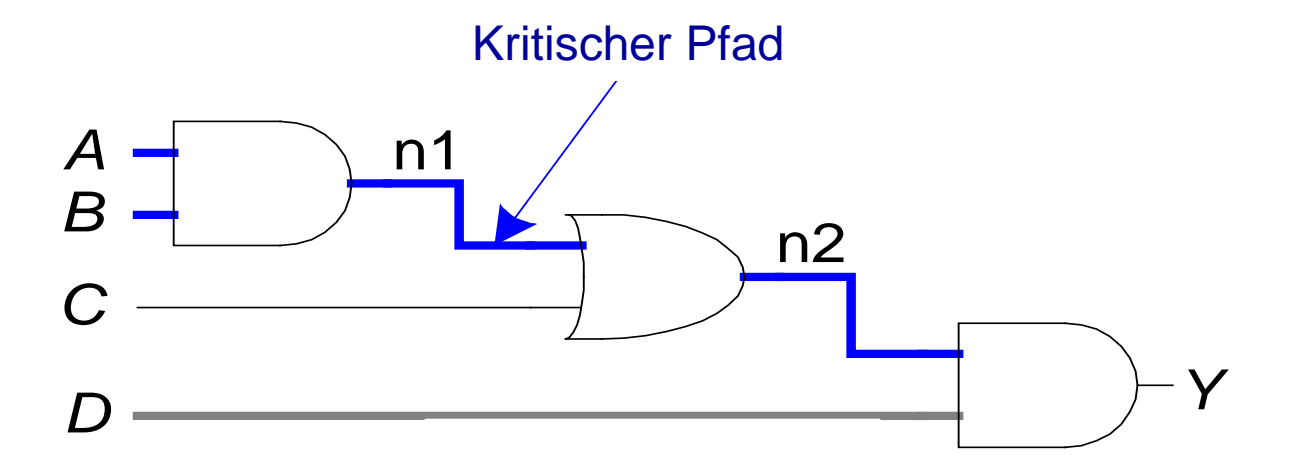

Kritischer (langer) Pfad von Eingang bis zum Ausgang:  $t_{\text{pd}} = 2t_{\text{pd AND}} + t_{\text{pd OR}}$ 

 $t_{\rm od}$  = die Verzögerung des langen (bzw. kritischen) Pfads  $t_{\text{pd AND}}$  = die Verzögerung eines AND Gatters  $t_{\text{pd OR}} =$  die Verzögerung eines OR Gatters

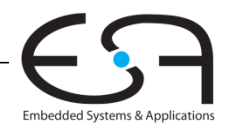

#### Prof. Sarah Harris, Ph.D. Fachgebiet Eingebettete Systeme und ihre Anwendungen (ESA)  $\sf{Fachbereich}$  Informatik  $\sf{SSS\,16}$

E mmmmm

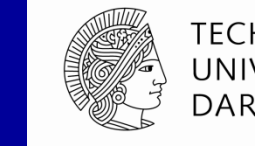

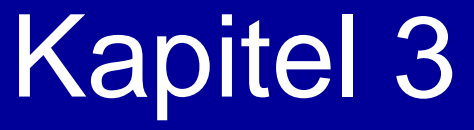

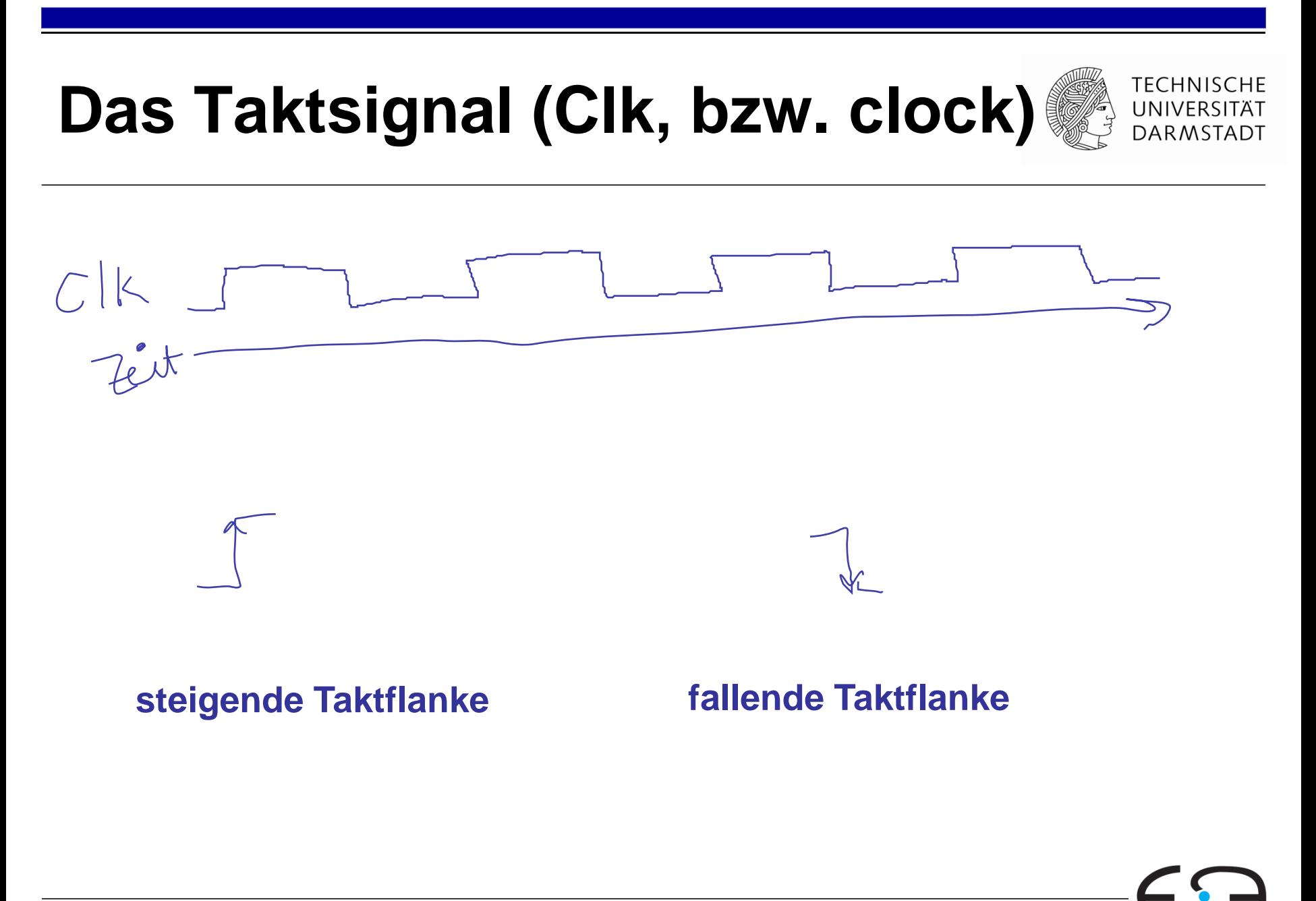

Embedded Systems & Applicat

# **D Flip-Flop**

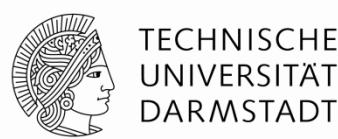

Embedded Systems & Applica

- **Zwei Eingänge:** *CLK*, *D*
- **Funktion:**
	- Das Flip-Flop liest den aktuellen Wert von *D* bei einer steigenden Flanke von *CLK*
		- Wenn *CLK* von 0 nach 1 steigt, wird *D* weitergegeben zu *Q*
		- Sonst behält *Q* seinen vorigen Wert
	- *Q* ändert sich also nur bei einer steigenden Flanke von *CLK*
- Flip-Flop ist flankengesteuert (*edge-triggered*)
	- Wird bei Flanke des Taktsignals aktiviert

#### **Auch einfach "Flop" gennant**

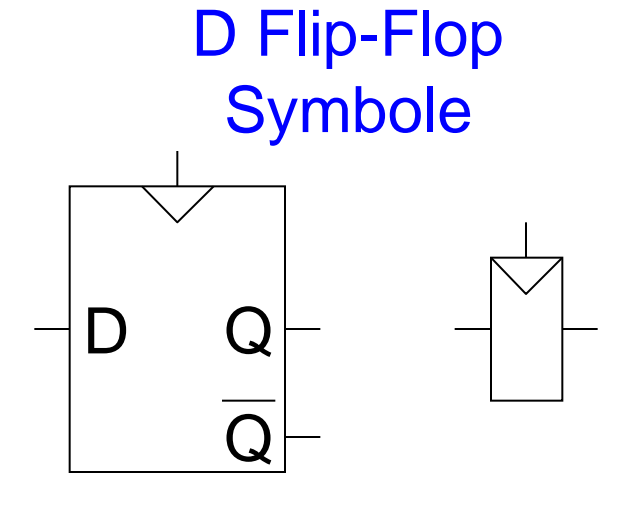

## **Register: Vielfach-bit breit Flip-Flop**

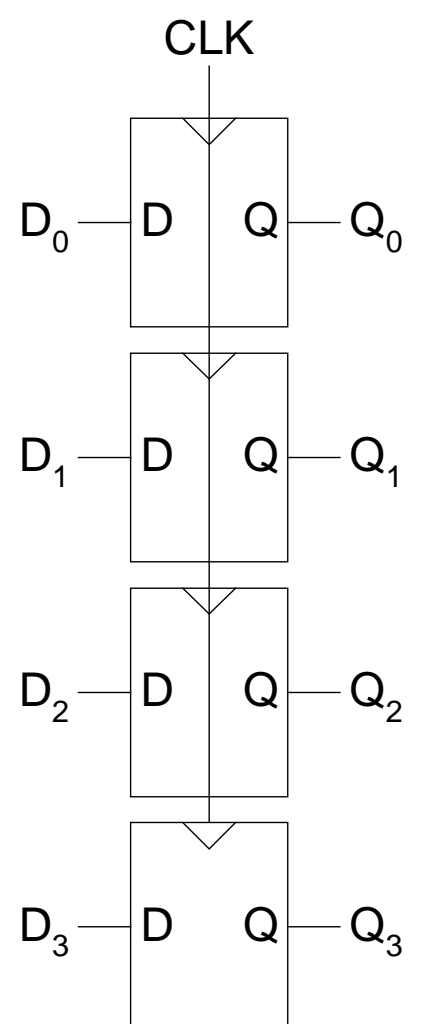

#### **Äquivalente (kleinere) Darstellung:**

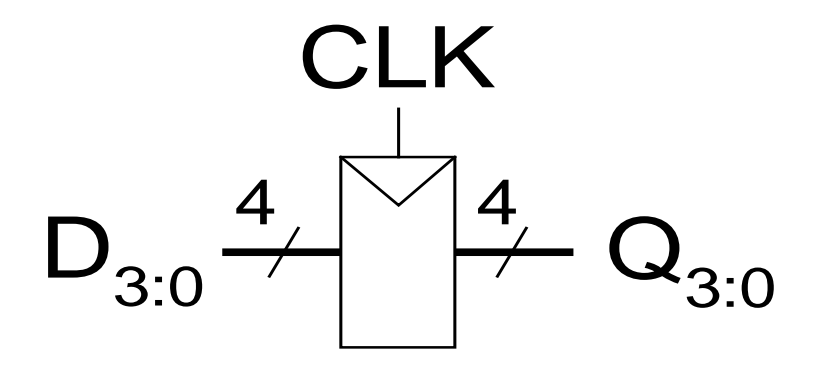

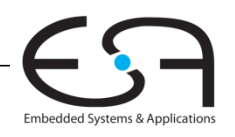

**TECHNISCHE** UNIVERSITÄT **DARMSTADT** 

## **Flip-Flops mit Taktfreigabesignal (***clock enable***)**

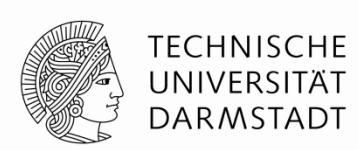

- **Eingänge:** *CLK*, *D*, *EN*
	- Freigabeeingang (*EN,* enable) steuert, wann neue Daten (*D*) gespeichert werden
- **Funktion:**
	- $E N = 1$ 
		- *D* wird weitergegeben an *Q* bei steigender Taktflanke
	- $EM = 0$ 
		- Q behält alten (gespeicherten) Wert

Symbol

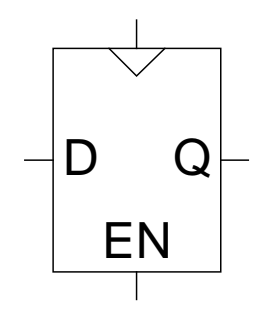

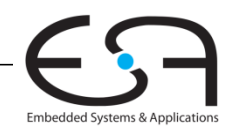

## **Zurücksetzbare Flip-Flops**

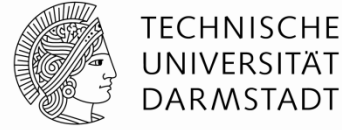

- **Eingänge:** *CLK*, *D*, *Reset*
- **Funktion:**
	- $R$ eset = 1
		- *Q* wird auf 0 gesetzt
	- $P$ **Reset** = 0
		- Verhält sich wie normales D Flip-Flop

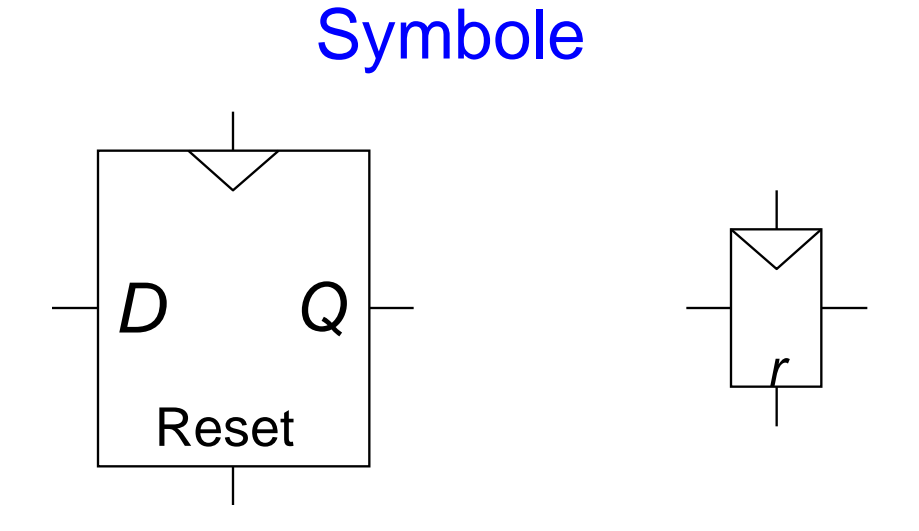

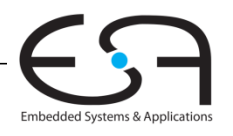

# **Zurücksetzbare Flip-Flops**

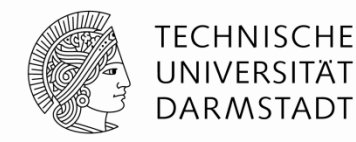

- **Zwei Arten:** 
	- **Synchron:** Rücksetzen geschieht zu steigender Taktflanke
	- **Asynchron:** Rücksetzen geschieht sofort bei *Reset* = 1

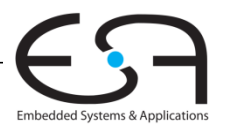

## **Setzbare Flip-Flops**

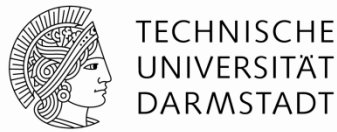

- Eingänge: *CLK*, *D*, *Set*
- **Funktion:** 
	- $-$  *Set* = 1
		- *Q* wird auf 1 gesetzt
	- $Set = 0$ 
		- Verhält sich wie normales D Flip-Flop

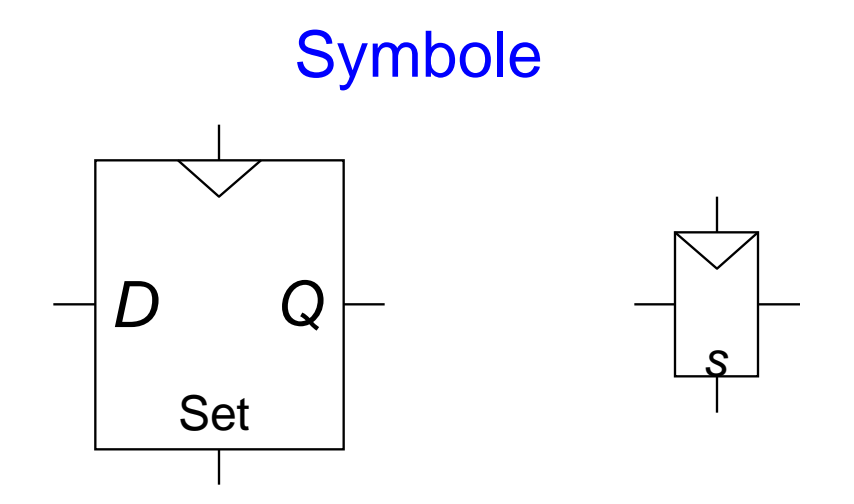

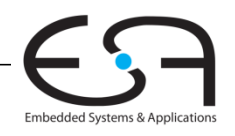

# **Endliche Zustandsautomaten (FSM)**

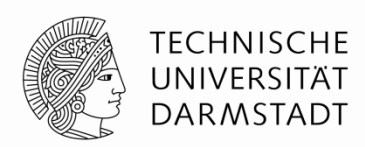

**Sie sollten die Grundkenntnisse der endlichen Zustandsautomaten wissen.**

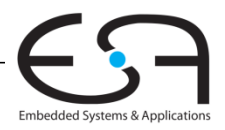

# **Zeitverhalten von sequentiellen Schaltungen**

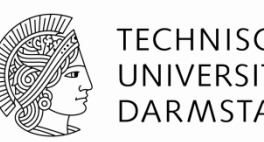

- Flip-Flop übernimmt Daten von *D* zur Taktflanke
- *D* darf sich nicht ändern, wenn es übernommen wird (*sampled*)
	- Muss stabil sein
- Ähnlich zu Fotographie: Keine Bewegung zum Auslösezeitpunkt
	- Sonst unscharf
- Also: *D* darf sich nicht zur Taktflanke ändern
	- Sonst möglicherweise *metastabil*
- Genauer:
	- *D* darf sich nicht in Zeitfenster um Taktflanke herum ändern

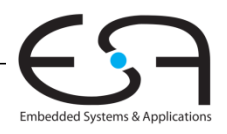

# **Zeitanforderungen an Eingangssignale**

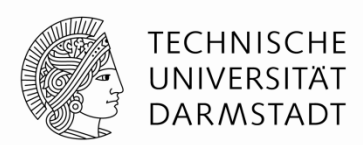

Embedded Systems & Applicat

- **Setup-Zeit**
	- *t*setup = Zeitintervall *vor Taktflanke,* in dem *D* sich nicht ändern darf (=stabil sein muss)
- **Hold-Zeit**
	- t<sub>hold</sub> = Zeitintervall *nach Taktflanke* in dem *D* stabil sein muss
- **Abtastzeit:**  $t_a =$  Zeitintervall um Taktflanke herum in dem *D* stabil sein muss

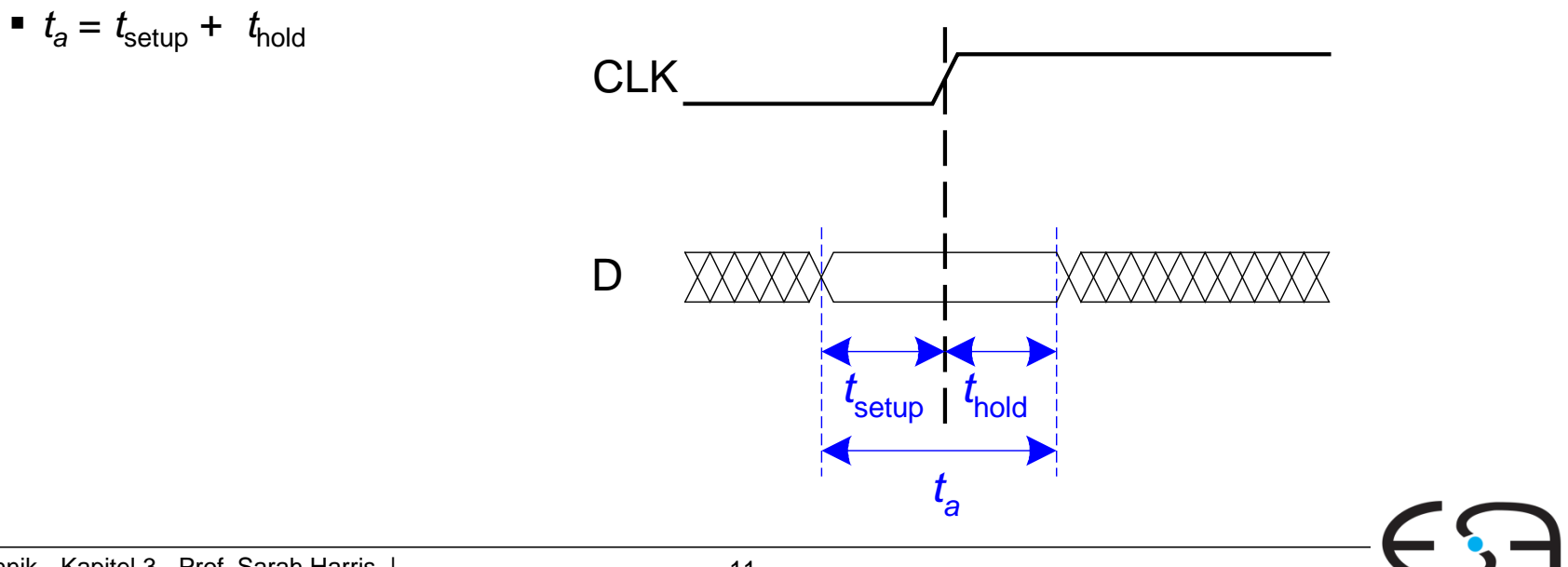

## **Zeitanforderungen an Ausgangssignale**

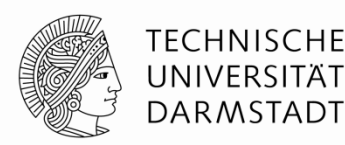

Embedded Systems & Application

- **Laufzeitverzögerung** (*propagation delay*)
	- *tpcq* = Zeitintervall nach Taktflanke, nach dem Q garantiert stabil ist
		- sich also nicht mehr ändert!

**(In Rechnerorganisation werden wir uns nicht um tccq und Hold-Zeitanforderungen kummern, also, brauchen Sie nicht auf tccq konzentrieren.)**

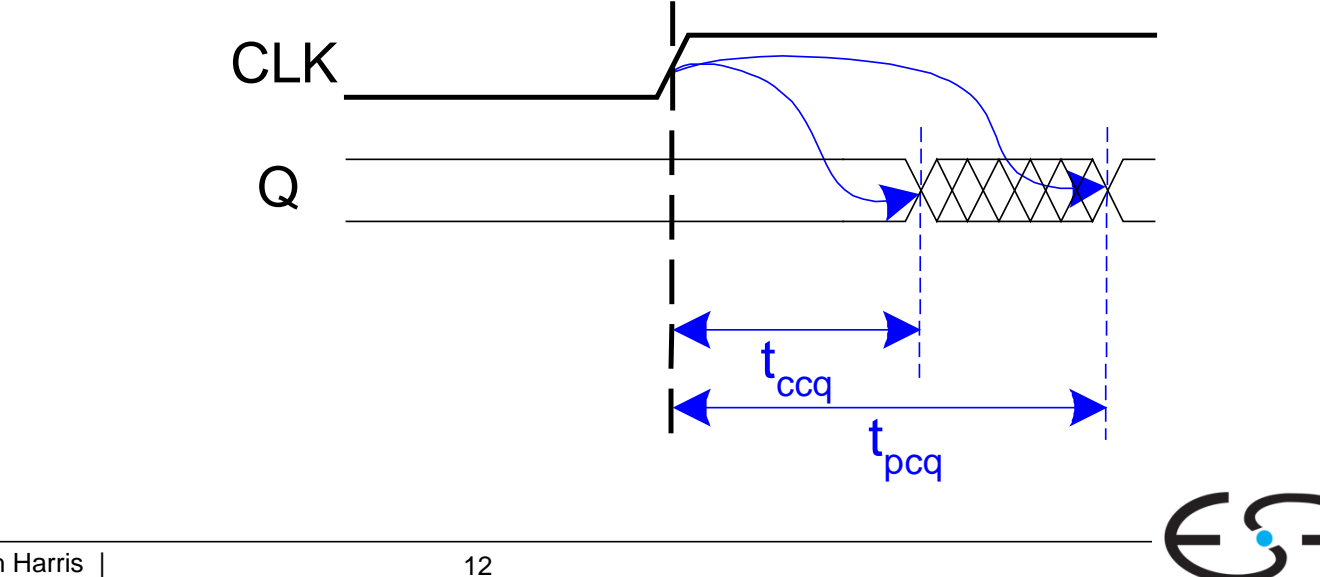

# **Taktperiode (Tc)**

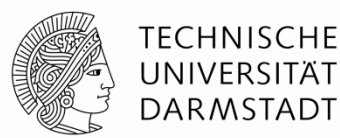

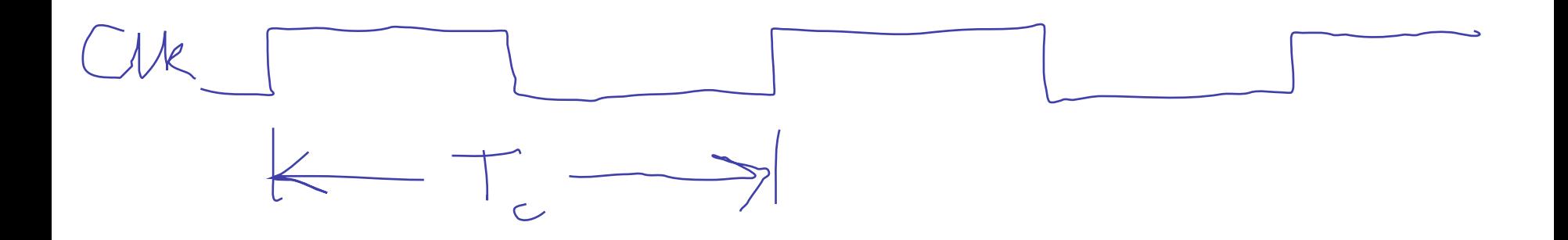

 $T_c$  = Taktperiode (Zeit zwischen steigenden Taktflanken)  $f = F$ requenz =  $1/T_c$ 

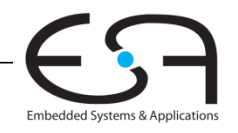

# **Anforderungen an Setup-Zeit**

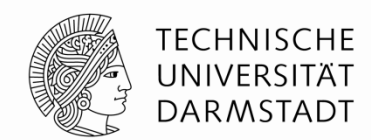

Embedded Systems & Applica

- Einhalten der Setup-Zeit hängt von der Maximal-Verzögerung von Register R1 durch kombinatorische Logik ab
- Eingang zu Register muss mindestens ab t<sub>setup</sub> vor Taktflanke stabil sein
- der Box mit C L ist für Kombinatorische Logik (Combinational Logic)

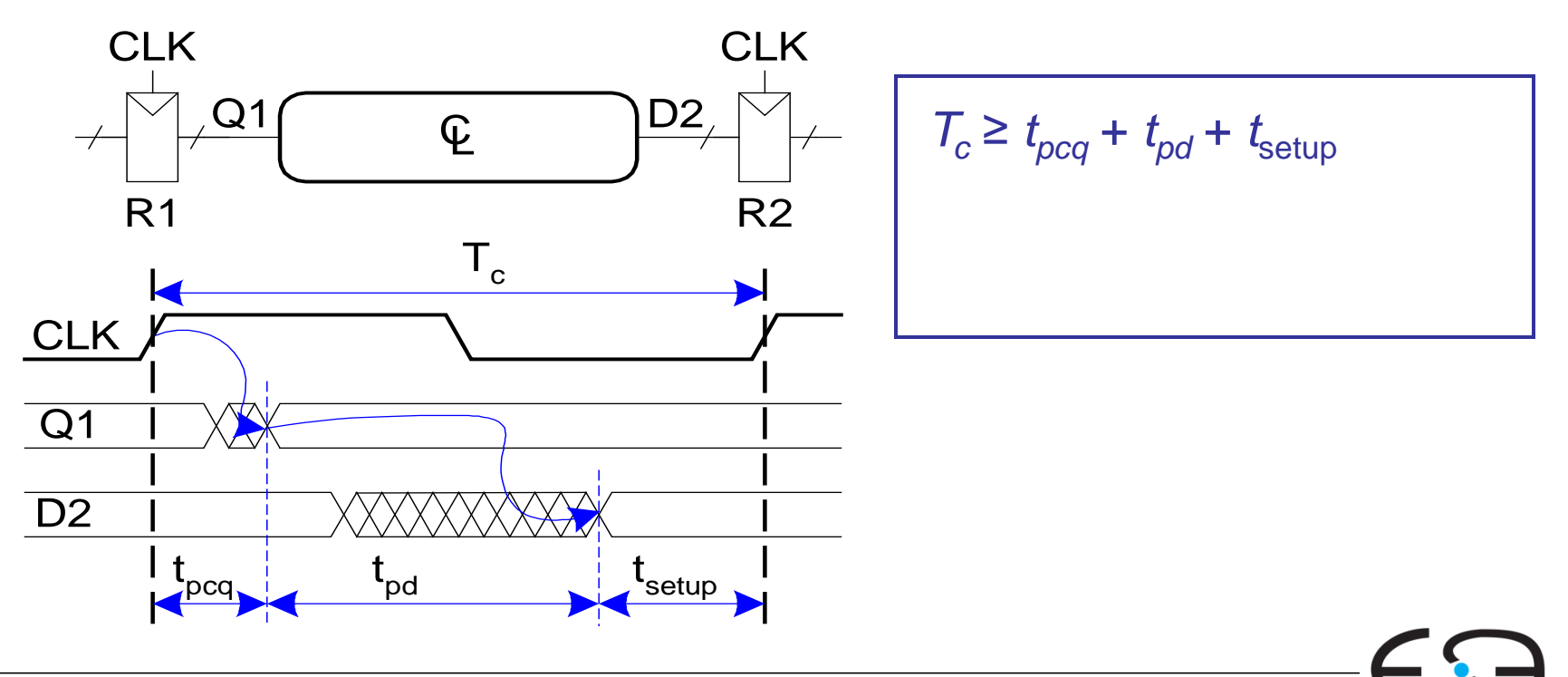

# **Anforderungen an Setup-Zeit**

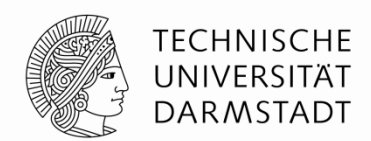

Embedded Systems & Appl

- Einhalten der Setup-Zeit hängt von der Maximal-Verzögerung von Register R1 durch kombinatorische Logik ab
- **Eingang zu Register muss mindestens ab**  $t_{\text{setup}}$  **vor Taktflanke stabil sein**

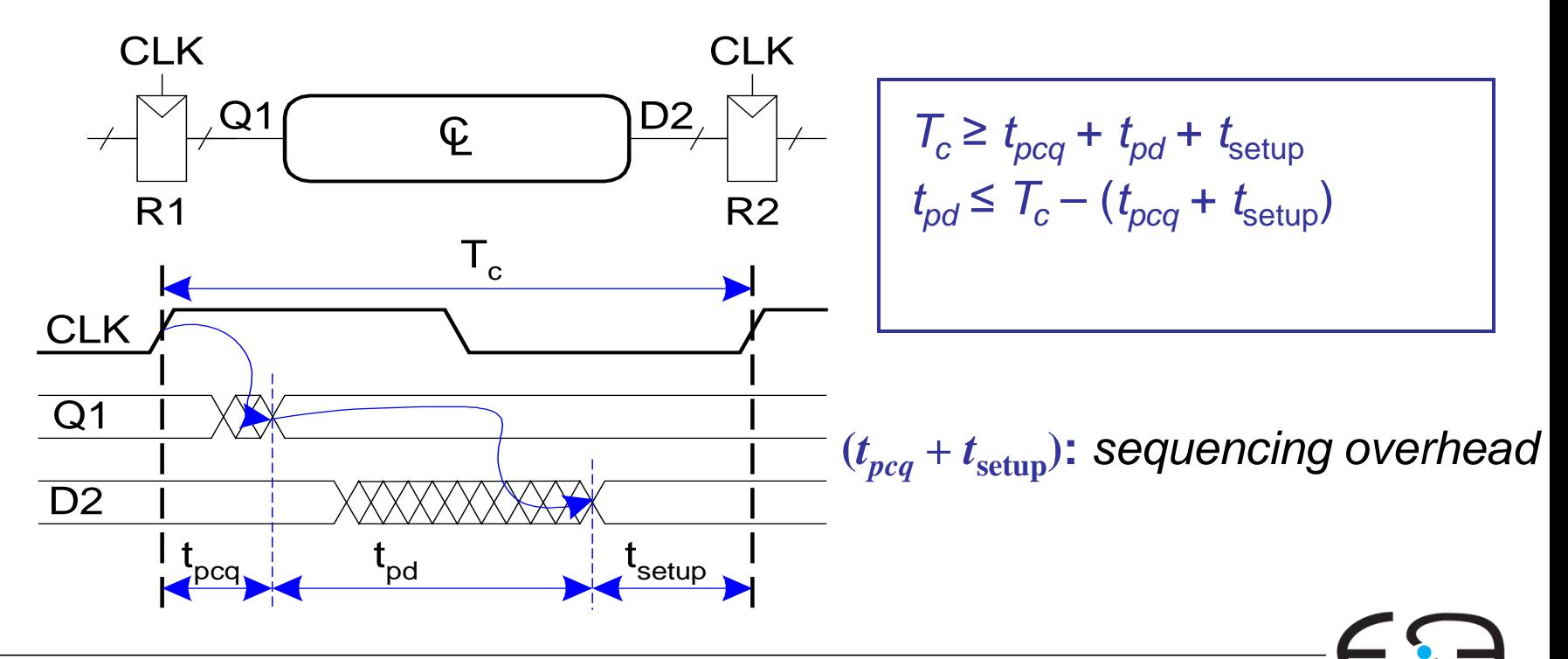

#### Prof. Sarah Harris, Ph.D. Fachgebiet Eingebettete Systeme und ihre Anwendungen (ESA)  $\sf{Fachbereich}$  Informatik  $\sf{SSS\,16}$

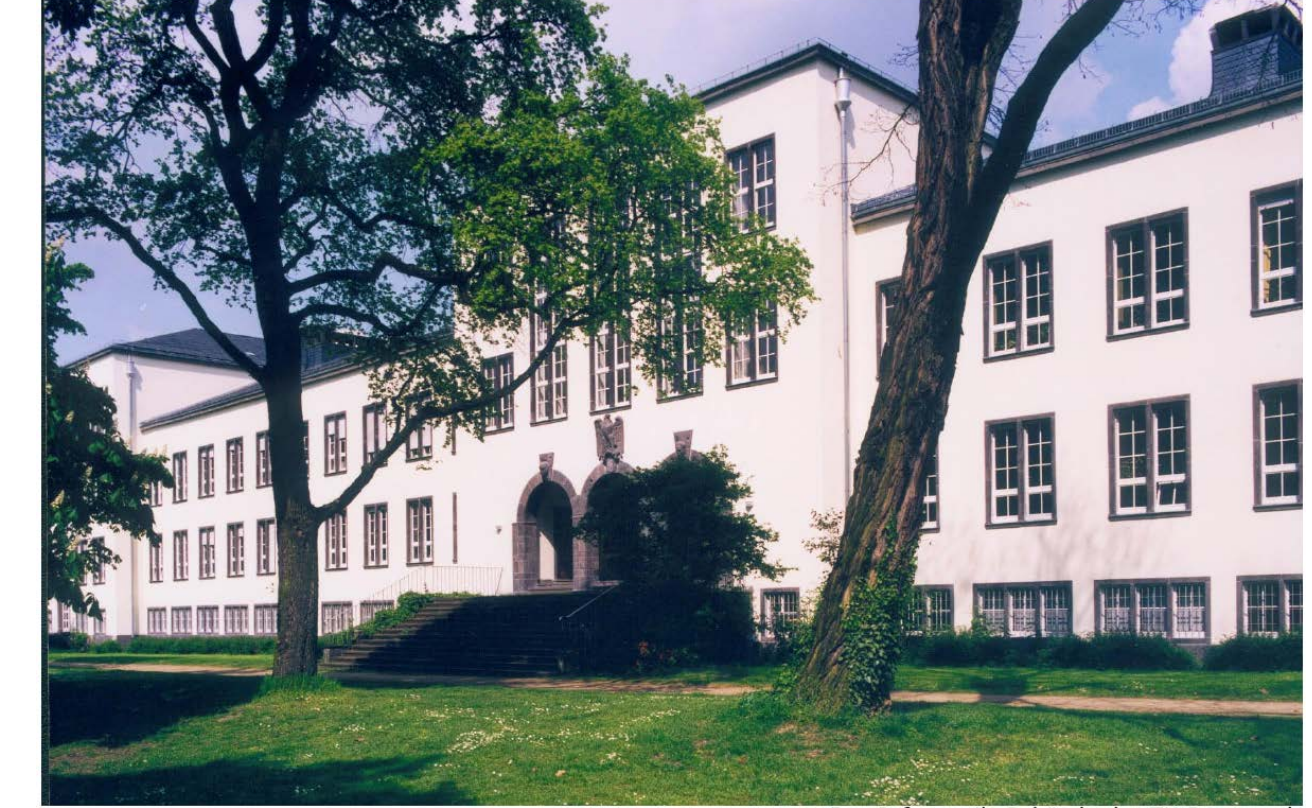

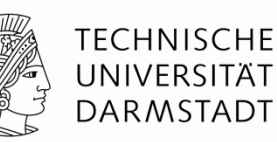

# Kapitel 5

#### **Addierer**

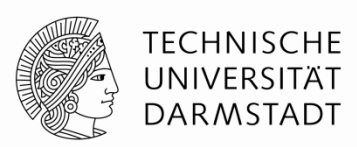

#### **Addiert 2 N-bit breit Signale,** *A* **und** *B*

Hat auch einen einkommenden Übertragseingang  $(C_{in})$ 

#### **Liefert:**

- das Ergebnis (*S*: die Summe)
- einen ausgehenden Übertrag (*Cout*)

#### **Schaltsymbol**

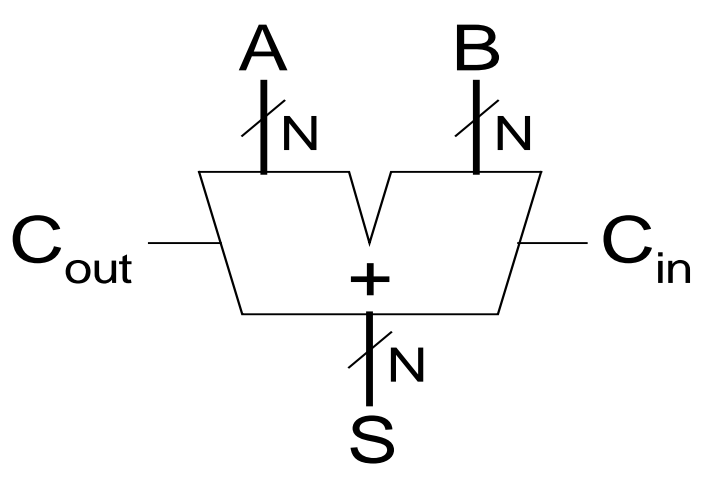

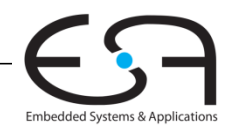

#### **Subtrahierer**

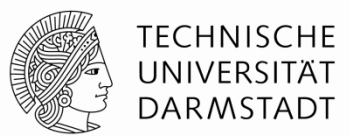

# **Symbol Implementierung**

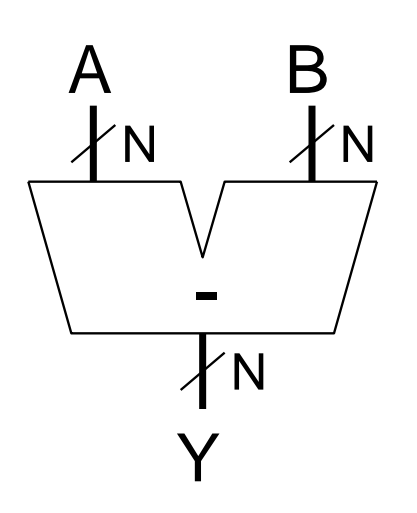

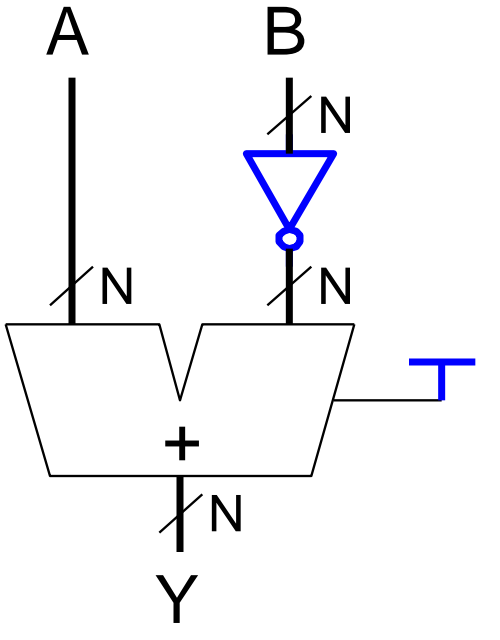

Implimentiert:  $A + (-B)$ (Siehe Zweierkomplement vom Kapitel 1)

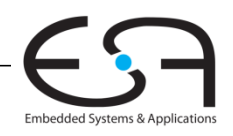

## **Vergleicher: Gleichheit**

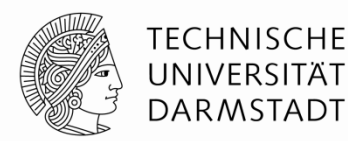

#### **Symbol**

1, wenn A und B gleich B 3 der Ausgang **Gleich** ist sind.

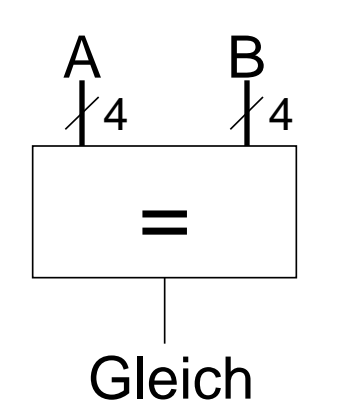

Sonst ist der Ausgang **Gleich** 0.

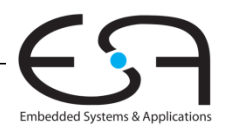

# **Vergleicher: Kleiner-Als**

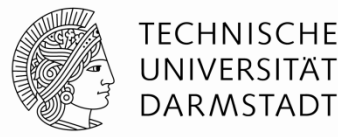

Für N-Bit Zweierkomplementzahlen

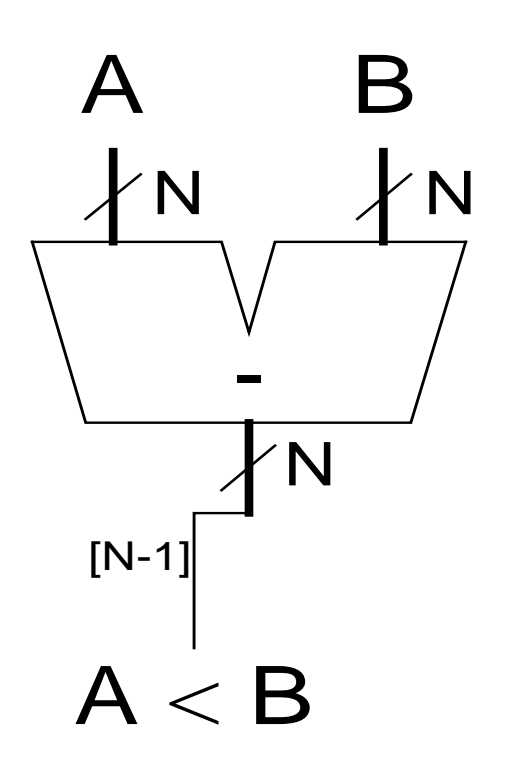

- A und B werden subtrahiert worden.
- Wenn A weniger als B ist, wird das msb (höchstwertiges bit) des Ergebnises 1 sein (da das Ergebnis negativ ist).
- Sonst wird das msb 0 sein.
- Die Notation [N-1], heißt dass man das msb (bit N-1) als Ergebnis auswählt.
- Der Ausgang (das Ergebnis) hier heißt: **A < B**

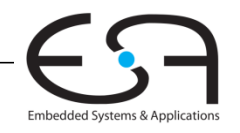

#### **Arithmetisch-logische Einheit (***arithmetic logic unit, ALU***)**

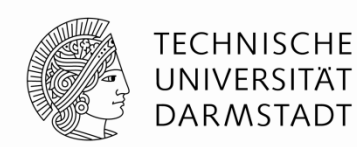

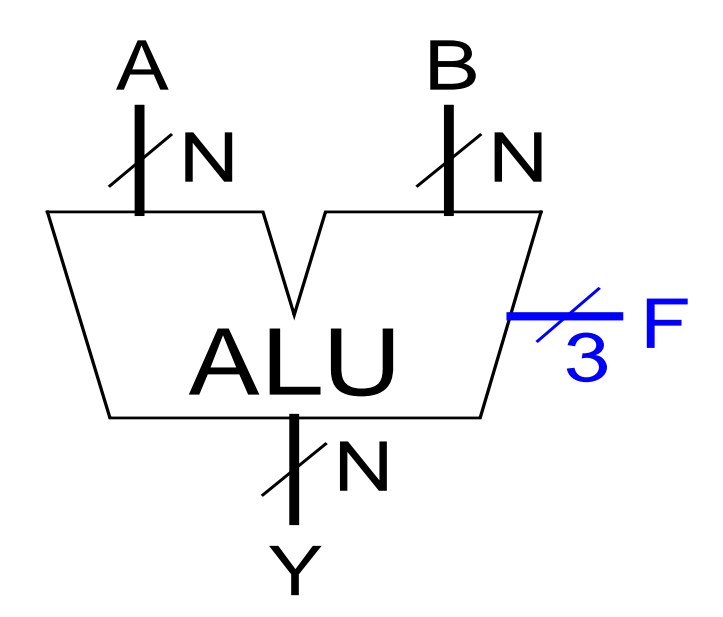

#### **Hauptfunktionen:**

- UND
- ODER
- Addition/Subtraktion

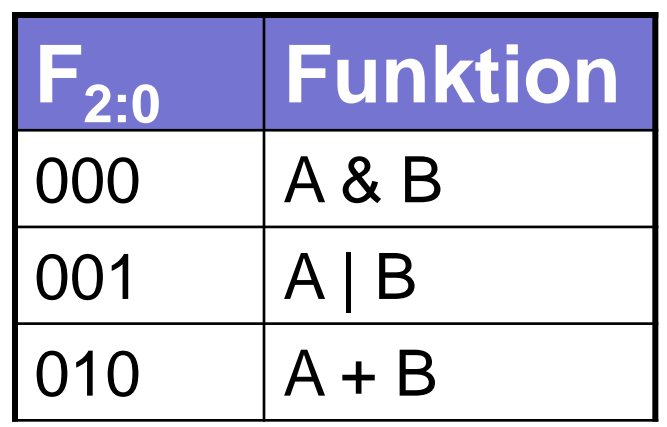

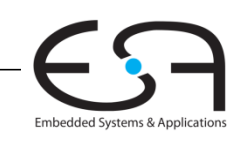

#### **Arithmetisch-logische Einheit (***arithmetic logic unit, ALU***)**

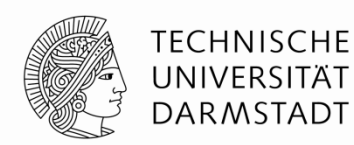

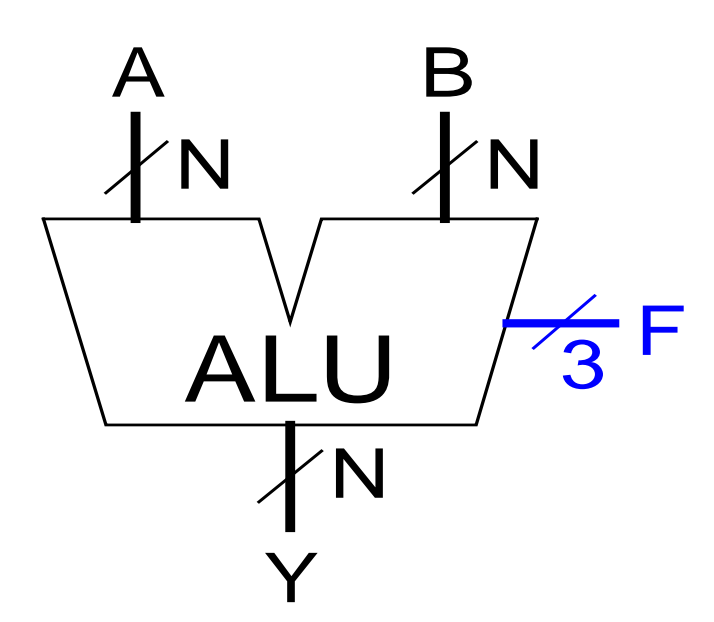

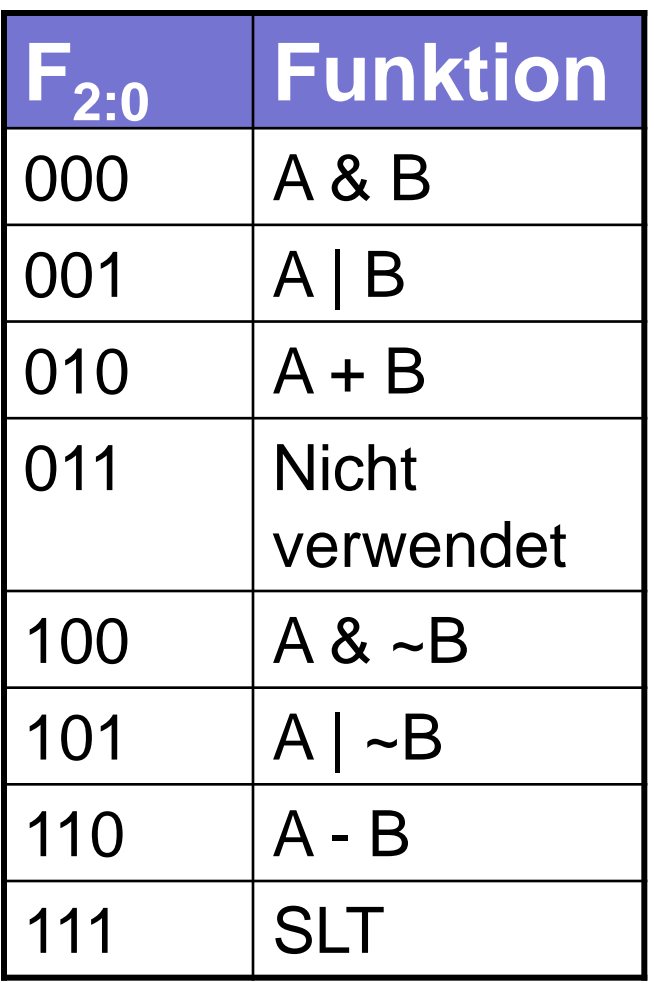

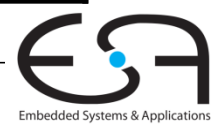

## **Beispiel: Addition**

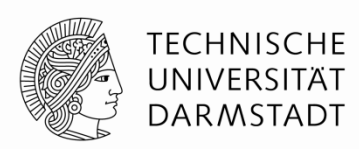

- Konfiguriere 32b ALU für Add-Berechnung
	- **Annahme:** *A* **= 5,** *B* **= 14**
	- **Erwartete Ausgabe:**
		- $A + B = 19$ , also  $Y = 19$
- **Steuereingang für Add:**  $F_{2:0} = 3'b010$
- $\blacksquare$  Also,  $Y = 19$

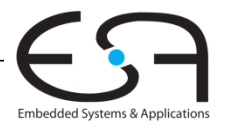

AĽU

Y

A B

N N

N

3

F

# **Beispiel: SLT (Set if less than)**

3

F

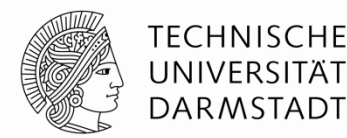

- Konfiguriere 32b ALU für SLT-Berechnung
	- **Annahme:** *A* **= 25,** *B* **= 32**
	- **Erwartete Ausgabe:**
		- A ist weniger als B, also  $Y = 32$ 'b1
	- **Steuereingang für SLT:**  $F_{2:0}$  = 3'b111
	- **ALU subtrahiert A und B:**

**S (internes Signal) = A-B** 

- $\bullet$  wählt  $Y = S_{31}$  als Ausgabe
- $Y = S_{31}$  (zero extended) = 32'h00000001 (32 bits representing the value 1)

beim SLT (sollte den Ausgang auf 1 gesetzt geworden wenn A weniger als B ist):  $Y = 1$  wenn  $A < B$ sonst,  $Y = 0$ 

AĽU

Y

A B

N N

N

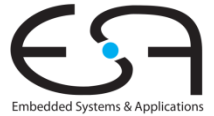

# **Schiebeoperationen (***shifter***)**

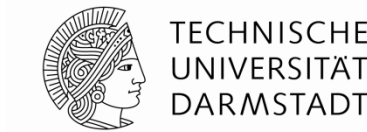

- **Logisches Schieben:** leere Stellen mit 0 aufgefüllt
	- Beispiel: 11001 >> 2 = **00**110
	- Beispiel: 11001 << 2 = 001**00**
- **Arithmetisches Schieben:** wie logisches Schieben. Verwende aber **beim Rechtsschieben** alten Wert des msb zum Auffüllen leerer Stellen
	- Beispiel: 11001 >>> 2 = **11**110
	- Beispiel: 11001 <<< 2 = 001**00**

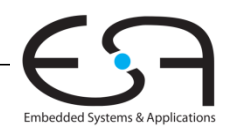
## **Speicherfelder**

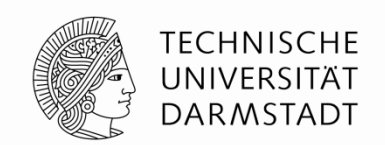

- Können effizient größere Datenmengen speichern
- An jede *N*-bit Adresse kann ein *M*-bit breites Datum geschrieben werden

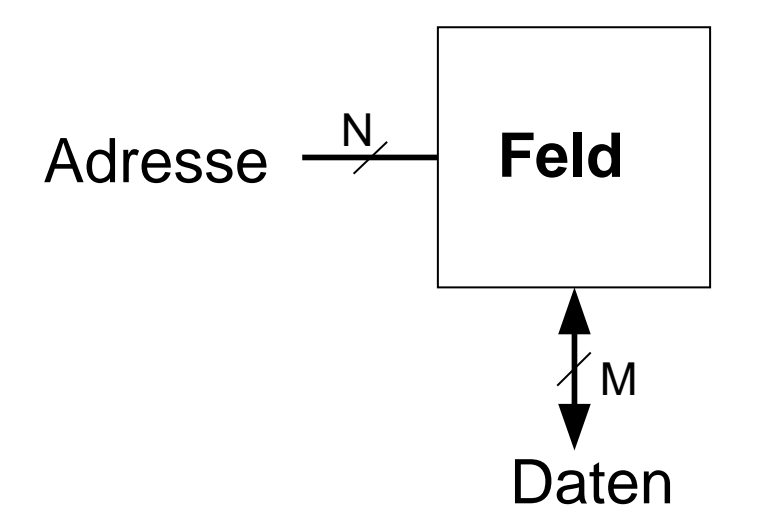

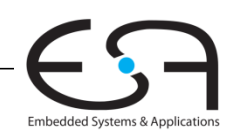

## **Speicherfelder**

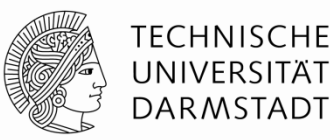

Embedded Systems & Applicat

- Zweidimensionales Feld von Bit-Zellen
- Jede Bit-Zelle speichert ein Bit
- Feld mit *N* Adressbits und *M* Datenbits:
	- 2*<sup>N</sup>* Zeilen und *M* Spalten
	- **Tiefe:** Anzahl von Zeilen (Anzahl von Worten)
	- **Breite:** Anzahl von Spalten (Bitbreite eines Wortes)
	- **Feldgröße:** Tiefe × Breite = 2*<sup>N</sup>* × *M*

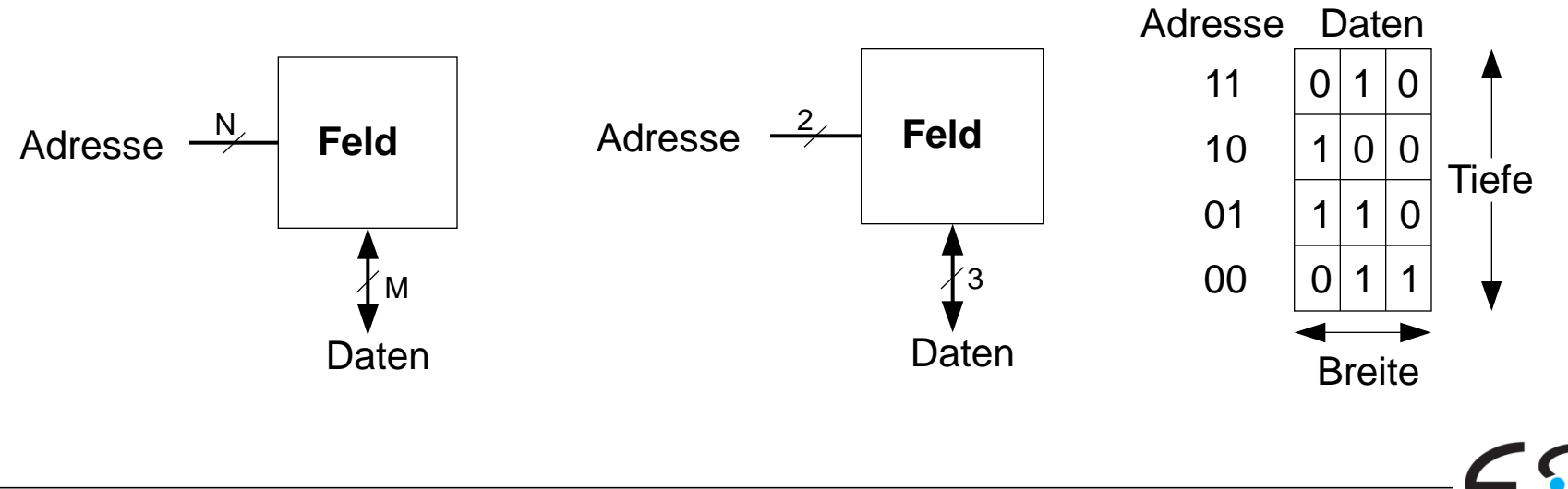

## **Beispiel: Speicherfeld**

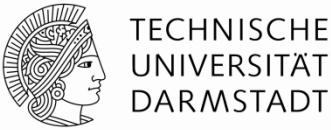

- $\blacksquare$  2<sup>2</sup>  $\times$  3-Bit Feld
- Anzahl Worte: 4
- Wortbreite: 3-Bit
- Beispiel: 3-Bit gespeichert an Adresse 2'b10 ist 3'b100

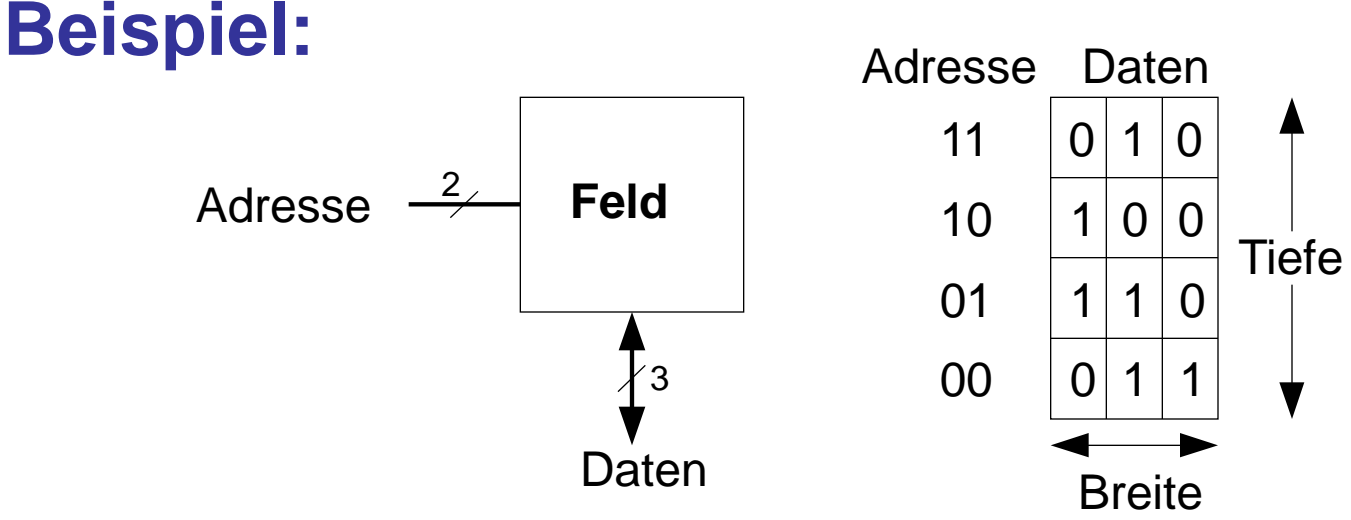

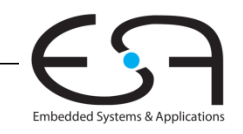